# Technical Information Manual PC 300PL Personal Computer Types 6584 and 6594

Note

Before using this information and the product it supports, be sure to read the general information under Appendix E, "Notices and trademarks" on page 42.

#### First Edition (October 1999)

The following paragraph does not apply to the United Kingdom or any country where such provisions are inconsistent with local law: INTERNATIONAL BUSINESS MACHINES CORPORATION PROVIDES THIS PUBLICATION "AS IS" WITHOUT WARRANTY OF ANY KIND, EITHER EXPRESS OR IMPLIED, INCLUDING, BUT NOT LIMITED TO, THE IMPLIED WARRANTIES OF MERCHANTABILITY OR FITNESS FOR A PARTICULAR PURPOSE. Some states do not allow disclaimer of express or implied warranties in certain transactions, therefore, this statement may not apply to you.

This publication could include technical inaccuracies or typographical errors. Changes are periodically made to the information herein; these changes will be incorporated in new editions of the publication. IBM may make improvements and/or changes in the product(s) and/or the program(s) described in this publication at any time.

This publication was developed for products and services offered in the United States of America. IBM may not offer the products, services, or features discussed in this document in other countries, and the information is subject to change without notice. Consult your local IBM representative for information on the products, services, and features available in your area.

Requests for technical information about IBM products should be made to your IBM reseller or IBM marketing representative.

© Copyright International Business Machines Corporation September 1999. All rights reserved.

Note to U.S. Government Users — Documentation related to restricted rights — Use, duplication or disclosure is subject to restrictions set forth in GSA ADP Schedule Contract with IBM Corp.

Download from Www.Somanuals.com. All Manuals Search And Download.

# **Contents**

| Preface                                        |    |
|------------------------------------------------|----|
| Related publications                           | V  |
| Terminology usage                              | V  |
| Chanter 1. System everying                     |    |
| Chapter 1. System overview  Major features     |    |
| Other features                                 |    |
|                                                |    |
| Network support                                |    |
|                                                |    |
| Wake on Ring                                   |    |
| Chapter 2. System board features               |    |
| Pentium III microprocessor with MMX technology |    |
| Features                                       |    |
| L2 cache                                       |    |
| Chip set control                               |    |
| System memory                                  |    |
| PCI bus                                        |    |
| IDE bus master interface                       |    |
| USB interface                                  |    |
| Low pin count bus                              |    |
| Video subsystem                                |    |
| Monitor support                                |    |
| Video memory                                   |    |
| Audio subsystem                                |    |
| Super input/output controller                  |    |
| Diskette drive interface                       |    |
| Serial ports                                   |    |
| Parallel port                                  |    |
| Keyboard and mouse ports                       |    |
| Network connection                             |    |
| Real-time clock and CMOS                       |    |
| Flash EEPROM                                   |    |
| Expansion adapters                             |    |
| Physical layout                                |    |
| System board, Types 6584 and 6594              |    |
| Riser card layouts                             |    |
| Recovery jumper                                |    |
| Cable connectors                               |    |
| Connector panel                                |    |
|                                                |    |
| Chapter 3. Physical specifications             | 10 |
| PC 300PL — desktop                             | 10 |
| PC 300PL — tower                               |    |
| Cabling requirements for Wake on LAN adapters  | 1  |
| Chapter 4. Power supply                        | 1  |
| Power input                                    |    |
| Power output                                   |    |
| Component outputs                              |    |
| Component Outpute                              | 19 |

| Output protection                                 |    |
|---------------------------------------------------|----|
| Connector description                             | 20 |
| Chapter 5. System software                        | 21 |
| BIOS                                              |    |
| Plug and Play                                     |    |
| POST                                              |    |
| Configuration/Setup Utility program               |    |
| Advanced Power Management (APM)                   |    |
| Advanced Configuration and Power Interface (ACPI) |    |
| Flash update utility program                      |    |
| Diagnostic program                                |    |
|                                                   | 22 |
| Chapter 6. System compatibility                   |    |
| Hardware compatibility                            |    |
| Hardware interrupts                               | 23 |
| Hard disk drives and controller                   | 24 |
| Software compatibility                            | 24 |
| Software interrupts                               |    |
| Machine-sensitive programs                        |    |
|                                                   |    |
| Appendix A. Connector pin assignments             |    |
| Monitor connector                                 |    |
| Memory connectors                                 |    |
| PCI connectors                                    |    |
| ISA connectors                                    |    |
| IDE connectors                                    |    |
| Diskette drive connector                          |    |
| Power supply connector                            |    |
| Wake on LAN connectors                            |    |
| Alert on LAN connectors                           |    |
| Tamper detection switch                           | 32 |
| Radio frequency ID                                | 32 |
| SCSI high frequency LED connectors                | 33 |
| CD audio connector                                | 33 |
| USB port connectors                               | 33 |
| Mouse and keyboard port connectors                |    |
| Serial port connector                             |    |
| Parallel port connector                           |    |
| Annual dia D. Castern address many                | 00 |
| Appendix B. System address maps                   |    |
| System memory map                                 |    |
| Input/output address map                          |    |
| DMA I/O address map                               |    |
| PCI configuration space map                       | 39 |
| Appendix C. IRQ and DMA channel assignments       | 40 |
| Appendix D. Error codes                           | 41 |
| POST error codes                                  |    |
| Beep codes                                        |    |
|                                                   |    |
| Annendix F. Notices and trademarks                | 12 |

| References | <br> | <br> | <br> | <br> | • / |  |  |  | <br> |  |  |  |  |  | <br> | <br>43 |
|------------|------|------|------|------|-----|--|--|--|------|--|--|--|--|--|------|--------|
| Index      |      |      |      |      |     |  |  |  |      |  |  |  |  |  |      | 44     |

# Figures

| 1.  | Memory configurations for 133 MHz FSB                         | 5   |
|-----|---------------------------------------------------------------|-----|
| 2.  | Video subsystem resources                                     |     |
| 3.  | Supported VGA video modes                                     |     |
| 4.  | Serial port assignments                                       |     |
| 5.  | Parallel port assignments                                     |     |
| 6.  | Recovery jumper                                               | 4   |
| 7.  | Power-input requirements                                      | 8   |
| 8.  | Power-output (145 watts)                                      | 8   |
| 9.  | Power output (200 watts)                                      | 9   |
| 10. | System board                                                  | 9   |
| 11. | Keyboard port                                                 | 9   |
| 12. | PCI-bus adapters (per slot)                                   | 9   |
| 13. | USB port                                                      |     |
| 14. | Internal DASD                                                 |     |
| 15. | Monitor port connector pin assignments—SVGA                   | :5  |
| 16. | Monitor port connector pin assignments—DVI main pin field     | :5  |
| 17. | Monitor port connector pin assignments—DVI MicroCross section | 6   |
| 18. | System memory connector pin assignments                       | 6   |
| 19. | PCI connector pin assignments                                 |     |
| 20. | ISA connector pin assignments                                 | 9   |
| 21. | IDE connector pin assignments                                 | 0   |
| 22. | Diskette drive connector pin assignments                      | 1   |
| 23. | Power supply connector pin assignments                        |     |
| 24. | Wake on LAN connector pin assignments                         | 2   |
| 25. | Alert on LAN connector pin assignments                        | 2   |
| 26. | Tamper switch pin assignments                                 | 2   |
| 27. | Radio frequency identification (RFID) pin assignments         | 2   |
| 28. | SCSI high frequency LED connector pin assignments             |     |
| 29. | CD audio connector pin assignments                            |     |
| 30. | USB port connector pin assignments                            |     |
| 31. | Mouse port connector pin assignments                          |     |
| 32. | Keyboard port connector pin assignments                       | 4   |
| 33. | Serial port connector pin assignments                         | 4   |
| 34. | Parallel port connector pin assignments                       |     |
| 35. | System memory map                                             | 6   |
| 36. | I/O address map                                               | 6   |
| 37. | DMA I/O address map                                           | 8   |
| 38. | IRQ channel assignments                                       | 0   |
| 39. | DMA channel assignments                                       | lO. |

# **Preface**

This *Technical Information Manual* provides information for the IBM® PC 300® Types 6584 and 6594. It is intended for developers who want to provide hardware and software products to operate with these IBM computers and provides an in-depth view of how these IBM computers work. Users of this publication should have an understanding of computer architecture and programming concepts.

### Related publications

In addition to this manual, the following IBM publications provide information related to the operation of the IBM PC 300PL Personal Computer:

- PC 300PL User Guide
  - This publication contains information about configuring, operating, and maintaining the PC 300PL Personal Computer, as well as installing new options in the PC 300PL Personal Computer. Also included are warranty information, instructions for diagnosing and solving problems, and information on how to obtain help and service.
- Understanding Your Personal Computer
   This online document includes general information about using computers and detailed information about the features of the PC 300PL Personal Computer.
- About Your Software
   This publication (provided only with computers that have IBM-preinstalled software) contains information about the preinstalled software package.
- Hardware Maintenance Manual
   This publication contains information for trained service technicians. It is available at http://www.ibm.com/pc/us/cdt/hmm.html on the World Wide Web, and it can also be ordered from IBM. To purchase a copy, see the "Getting Help, Service, and Information" section in PC 300PL User
- Compatibility Report
   This publication contains information about compatible hardware and software for the PC 300PL Personal Computer. It is available at http://www.ibm.com/pc/us/cdt on the World Wide Web.
- Network Administrator's Guide
  This publication contains information for network administrators who configure and service local area networks (LANs). Look for this publication at http://www.ibm.com/pc/us/cdt on the World Wide Web.

# Terminology usage

Guide.

**Attention:** The term *reserved* describes certain signals, bits, and registers that should not be changed. Use of reserved areas can cause compatibility problems, loss of data, or permanent damage to the hardware. When the contents of a register are changed, the state of the reserved bits must be preserved. When possible, read the register first and change only the bits that must be changed.

In this manual, some signals are represented in a small, all-capital-letter format (-ACK). A minus sign in front of the signal indicates that the signal is active low. No sign in front of the signal indicates that the signal is active high.

The use of the term hex indicates a hexadecimal number.

When numerical modifiers such as K, M, and G are used, they typically indicate powers of 2, not powers of 10. For example, 1 KB equals 1024 bytes (2 10), 1 MB equals 1048 576 bytes (2 20), and 1 GB equals 1073741824 bytes (230).

When expressing storage capacity, MB equals 1 000 KB (1 024 000). The value is determined by counting the number of sectors and assuming that every two sectors equals 1 KB.

Note: Depending on the operating system and other system requirements, the storage capacity available to the user might vary.

# Chapter 1. System overview

PC 300PL Types 6584 and 6594 are computer systems designed to provide state-of-the-art computing power with room for future growth.

# **Major features**

The major features are:

- An Intel® Pentium® III microprocessor with MMX™ technology, streaming single instruction multiple data (SIMD) extensions, and 256 KB L2 cache
- Up to 1 GB of system memory
- Integrated IDE bus master controller, Ultra DMA/66 capable
- · EIDE hard disk drive
- · System management
  - Wake on LAN® support
  - Desktop Management Interface (DMI) BIOS and DMI software
  - Integrated network protocols
  - Enablement for remote administration
  - Wake on Ring support
- IDE CD-ROM¹ drive, standard on some models
- Asset security
  - Security settings provided by the Configuration/Setup Utility program
    - Power-on and administrator password protection
    - Startup sequence control
    - Hard disk drive and diskette drive access control
    - I/O port control
  - Cover key lock
  - U-bolt and security cabling (optional)
  - Operating system security
  - Diskette write-protection
  - Alert on LAN® support
  - Tamper-detection switch on the chassis
- · Accelerated graphics port (AGP) adapter
- Integrated 16-bit stereo audio controller and built-in high-quality speaker in some models (supports SoundBlaster, Adlib, and Microsoft® Windows® Sound System applications)
- Networking
  - IBM 10/100 megabits-per-second (Mbps) PCI Ethernet adapter with Wake on LAN support in some models
  - IBM PCI token ring adapter with Wake on LAN support (optional)

<sup>1</sup> Variable read rate. Actual playback speed will vary and is often less than the maximum possible.

#### Chapter 1. System overview

Expansion

#### Desktop

- Four drive bays
- Four PCI expansion slots

#### Tower

- Six drive bays
- Six PCI expansion slots
- · PCI I/O bus compatibility
- EnergyStar compliance (some models only)
- 3.5-inch, 1.44 MB diskette drive
- Input/output features
  - One 25-pin, parallel port with Extended Capabilities Port (ECP)/Extended Parallel Port (EPP) support
  - Two 9-pin, universal asynchronous receiver/transmitter (UART) serial ports
  - Two 4-pin, Universal Serial Bus ports
  - One 6-pin, keyboard port (Windows 95 compatible)
  - One 6-pin, mouse port
  - One 15-pin, DDC2B-compliant monitor port on the AGP adapter
  - Three 3.5-mm audio jacks (line out/headphone, line in, microphone)

#### Other features

The PC 300PL Personal Computer supports the following features:

# **Network support**

PC 300PL Personal Computer computers are enabled to support management over a network. The following is a list of supported functions:

- Selectable startup sequence
- Selectable automatic power on startup sequence
- POST/BIOS update from network
- · Wake on LAN feature
- CMOS Save/Restore utility program
- CMOS setup over LAN
- · Wake on Ring

#### Wake on LAN

The power supply of the computer supports the Wake on LAN feature. With the Wake on LAN feature, the computer can be turned on when a specific LAN frame is passed to the computer over the LAN.

To use the Wake on LAN feature, the computer must be equipped with a network adapter that supports Wake on LAN. Some models come with a network adapter that supports Wake on LAN. You can find the menu for setting the Wake on LAN feature in the Configuration/Setup Utility program.

# Wake on Ring

All models can be configured to turn on the computer after a ring is detected from an external or internal modem. The menu for setting the Wake on Ring feature is in the Configuration/Setup Utility program. Two options control this feature:

- Serial Ring Detect: Use this option if the computer has an external modem connected to the serial port.
- Modem Ring Detect: Use this option if the computer has an internal modem.

# Chapter 2. System board features

This section includes information about system board features. For an illustration of the system board, see "System board, Types 6584 and 6594" on page 13.

# Pentium III microprocessor with MMX technology

PC 300PL Types 6584 and 6594 come with an Intel Pentium III microprocessor. The microprocessor, which has an attached heat sink, plugs directly into a connector on the system board.

#### **Features**

The features of this microprocessor are as follows:

- · Optimization for 32-bit software
- 64-bit microprocessor data bus
- 133 MHz front side bus (FSB)
- · 256 KB L2 cache integrated into the microprocessor
- 32-bit microprocessor address bus
- · Math coprocessor
- MMX technology, which boosts the processing of graphic, video, and audio data
- · Cache speed is half of processor core speed
  - 4-way set associative
  - Nonblocking

#### L2 cache

The Pentium III microprocessor provides 256 KB L2 cache. The L2 cache ECC function is automatically enabled if ECC memory is installed. If non-ECC memory is installed, the L2 cache ECC is disabled. (For information on overriding the ECC memory settings, see the chapter about the Configuration/Setup Utility program, in *PC 300PL User Guide*.) More information on this microprocessor is available at http://www.intel.com on the World Wide Web.

# Chip set control

The Intel 820 chip set is the interface between the microprocessor and the following:

- Memory subsystem
- PCI bus
- IDE bus master connection
- High-performance, PCI-to-ISA bridge
- USB ports
- SMBus
- Enhanced DMA controller
- Real-time clock (RTC)

# System memory

The system memory interface is controlled by the Intel 820 chip set. Rambus dynamic random access memory (RDRAM) is standard.

The maximum amount of addressable system memory is 1 GB. For memory expansion, the system board provides two Rambus inline memory module (RIMM) connectors. The system board also supports PC700 memory and PC800 memory RIMMs in sizes of 64 MB, 128 MB, 256 MB, and 512 MB. The amount of memory that is preinstalled varies by model.

The following information applies to system memory:

- ECC or non-ECC RDRAM is standard.
- The maximum height of memory modules is 6.35 cm (2.5 in.).
- Each memory connector supports a maximum of 512 MB of memory, when available.
- Install only ECC RIMMS to enable ECC. If you use ECC and non-ECC memory together, all installed memory will function as non-ECC memory.
- RIMM connectors do not support dual inline memory modules (DIMMs).
- Any connector that does not have a RIMM installed must have a continuity RIMM (C-RIMM), a module that looks like a RIMM but has no memory on it. A continuity RIMM is used to continue the connection on a RIMM connector that does not have memory installed in it.
- Use PC700 or PC800 RIMMs only.
- Maximum system memory can be auto-detected and auto-configured using serial presence detect and configuration interface (BIOS specific).

The following table shows the possible configuration of RIMMs and continuity RIMMs that can be used in the PC 300PL Personal Computer.

| Figure 1. Memory confi | igurations for 133 MHz F | SB           |  |
|------------------------|--------------------------|--------------|--|
| RIMM 1                 | RIMM 2                   | Functions as |  |
| PC700                  | PC700                    | PC700        |  |
| PC700                  | PC800                    | PC700        |  |
| PC700                  | C-RIMM                   | PC700        |  |
| PC800                  | PC800                    | PC800        |  |
| PC800                  | C-RIMM                   | PC800        |  |
| C-RIMM                 | C-RIMM                   | Invalid      |  |
| Any RIMM               | No RIMM                  | Invalid      |  |
| No RIMM                | No RIMM                  | Invalid      |  |
| No RIMM                | C-RIMM                   | Invalid      |  |

For information on the pin assignments for the memory-module connectors, see "Memory connectors" on page 26.

#### PCI bus

The fully synchronous 33 MHz PCI bus originates in the chip set. Features of the PCI bus are:

- · Integrated arbiter with multitransaction PCI arbitration acceleration hooks
- · Zero-wait-state, microprocessor-to-PCI write interface for high-performance graphics
- · Built-in PCI bus arbiter with support for up to five masters
- · Microprocessor-to-PCI memory write posting with 5-Dword-deep buffers
- · Conversion of back-to-back sequential microprocessor-to-PCI memory write to PCI burst write
- PCI-to-DRAM posting 18 Dwords
- PCI-to-DRAM up to 100+ MB/sec bandwidth
- Multitransaction timer to support multiple short PCI transactions within one PCI ARB cycle
- · PCI 2.2 compliant
- Delayed transaction
- PCI parity checking and generation support

#### **IDE** bus master interface

The system board incorporates a PCI-to-IDE interface that complies with the *AT Attachment Interface with Extensions*.

The bus master for the IDE interface is integrated into the I/O hub of the Intel 820 chip set. The chip set is PCI 2.2 compliant. It connects directly to the PCI bus and is designed to allow concurrent operations on the PCI bus and IDE bus. The chip set is capable of supporting PIO mode 0–4 devices and IDE DMA mode 0–3 devices, ATA 66 transfers up to 66 megabytes per second (MBps).

The IDE devices receive their power through a four-position power cable containing +5, +12, and ground voltage. When devices are added to the IDE interface, one device is designated as the master device and another is designated as the slave or subordinate device. These designations are determined by switches or jumpers on each device. There are two IDE ports, one designated Primary and the other Secondary, allowing for up to four devices to be attached. The total number of physical IDE devices is determined by the mechanical package.

For the IDE interface, no resource assignments are given in the system memory or the direct memory access (DMA) channels. For information on the resource assignments, see "Input/output address map" on page 36 and Figure 38 on page 40 (for IRQ assignments).

Two connectors are provided on the riser card for the IDE interface. For information on the connector pin assignments, see "IDE connectors" on page 30.

#### **USB** interface

Universal Serial Bus (USB) technology is a standard feature of the computer. The system board provides the USB interface with two connectors integrated into the ICH1 (I/O hub) in the chip set. A USB-enabled device can attach to a connector, and if that device is a hub, multiple peripheral devices can attach to the hub and be used by the system. The USB connectors use Plug and Play technology for installed devices. The speed of the USB is up to 12 MB/sec with a maximum of 127 peripheral devices. The USB is compliant with Universal Host Controller Interface Guide 1.0.

Features provided by USB technology include:

- · Support for hot-pluggable devices
- Support for concurrent operation of multiple devices
- · Suitability for different device bandwidths
- Support for up to five meters length from host to hub or from hub to hub
- Guaranteed bandwidth and low latencies appropriate for specific devices
- · Wide range of packet sizes
- · Limited power to hubs

For information on the connector pin assignments for the USB interface, see "USB port connectors" on page 33.

### Low pin count bus

The low pin count (LPC) bus allows a connection of the ISA and X-Bus devices such as Super I/O. The PC 300PL Personal Computer uses the National Semiconductor PC87360 Super I/O chip. The PC87360 chip includes the following:

- Floppy disk controller
- · Keyboard and mouse controller
- IEEE 1284 parallel port
- Two UART serial ports
- Wake on LAN support
- General purpose input/output (GPIO) ports
- PC98 compliance
- ACPI compliance

Diskette write protection can be enabled or disabled by a programmable setting in the LPC I/O. This setting is accessible through the Configuration/Setup Utility program.

# Video subsystem

The PC 300PL Personal Computer comes with one of the following graphics solutions:

- NumberNine S3 Savage4 Accelerated Graphics Port (AGP) 2X adapter with 8 MB 110 MHz SDRAM and a 15-pin SVGA connector
- NumberNine S3 Savage4 Extreme AGP 4X adapter, with 16 MB 166 MHz SDRAM and a converter for a 15-pin VGA displays

The Savage4 graphics accelerator supports the following features:

- 128-bit 2D graphics engine
- High-performance 2D/3D video accelerator
- 3D rendering
- · Motion video architecture
- · High-speed memory bus
- · Flat panel desktop monitor support
- Full software support
- · ACPI and PCI power management
- PCI 2.2 bus support, including bus mastering
- 300 MHz RAMDAC with gamma correction
- I2C serial bus and flash ROM support
- 2.5 V core with 3.3V/5V tolerant I/O
- Hardware and BIOS support for VESA timings and DDC monitor communications

#### Chapter 2. System board features

The video subsystem supports all video graphics array (VGA) modes and is compliant with super video graphics array (SVGA) modes and Video Electronics Standards Association (VESA) 1.2. Some enhanced features include:

- · Video subsystem on a chip, including 2D, 3D, and a video port
- 66 MHz AGP system bus interface with 2X or 4X mode
- Sideband signaling (some models only)
- Command list bus mastering support for fast 2D performance
- 64-bit, 125 MHz SDRAM or 166 MHz SGRAM interface
- Plug and Play support
- · Advanced Power Management support
- · Color space conversion
- Hardware scaling

The integrated graphics memory controller subsystem supports the VESA Display Data Channel (DDC) standard 1.1 and uses DDC1 and DDC2B to determine optimal values during automatic monitor detection.

The video subsystem has the following resource assignments:

| Figure 2. Vi | Figure 2. Video subsystem resources                                                                                                    |  |  |  |  |  |  |
|--------------|----------------------------------------------------------------------------------------------------|--|--|--|--|--|--|
| Resource     | Assignment                                                                                                    |  |  |  |  |  |  |
| ROM          | Hex C0000-C7FFF (32KB)                                                                                                    |  |  |  |  |  |  |
| RAM          | Hex A0000-BFFFF                                                                                                    |  |  |  |  |  |  |
| I/O (hex)    | VGA registers: Attributes 0–14, CRT controller 0–18/22/24/26, CRTC Extension 0-6, DACSTAT, FEAT, GCTL 0-8, INSTS0-1, MISC, Sequencer 0-4, DAC |  |  |  |  |  |  |
| IRQ          | PCI interrupt 1 (automatically assigned to IRQ 0BH by POST or can be disabled in the Configuration/Setup Utility)                             |  |  |  |  |  |  |
| DMA          | None                                                                                                    |  |  |  |  |  |  |

For further information on resource assignments, see Appendix B, "System address maps" on page 36 and Appendix C, "IRQ and DMA channel assignments" on page 40.

The PC 300PL Personal Computer supports the following video subsystem modes:

| Mode<br>(hex) | Display<br>mode | Screen resolution  | Colors | Buffer start<br>(hex) | Dot<br>clock<br>(MHz) | Sweep<br>rate<br>(kHz) | Refresh<br>rate (Hz) |
|---------------|-----------------|--------------------|--------|-----------------------|-----------------------|------------------------|----------------------|
| 00            | Text            | 40 x 25 characters | 2      | B8000                 | 28.322                | 31.5                   | 70                   |
| 01            | Text            | 40 x 25 characters | 16     | B8000                 | 28.322                | 31.5                   | 70                   |
| 02            | Text            | 80 x 25 characters | B/W    | B8000                 | 28.322                | 31.5                   | 70                   |
| 03            | Text            | 80 x 25 characters | 16     | B8000                 | 28.322                | 31.5                   | 70                   |
| 04            | Graphics        | 320 x 200 pixels   | 4      | B8000                 | 25.175                | 31.5                   | 70                   |
| 05            | Graphics        | 320 x 200 pixels   | 4      | B8000                 | 25.175                | 31.5                   | 70                   |
| 06            | Text            | 640 x 200 pixels   | 2      | B8000                 | 25.175                | 31.5                   | 70                   |
| 07            | Text            | 80 x 25 characters | Mono   | B0000                 | 28.322                | 31.5                   | 70                   |
| 0D            | Graphics        | 320 x 200 pixels   | 16     | A0000                 | 25.175                | 31.5                   | 70                   |
| 0E            | Graphics        | 640 x 200 pixels   | 16     | A0000                 | 25.175                | 31.5                   | 70                   |
| 0F            | Graphics        | 640 x 350 pixels   | Mono   | A0000                 | 25.175                | 31.5                   | 70                   |
| 10            | Graphics        | 640 x 350 pixels   | 16     | A0000                 | 25.175                | 31.5                   | 70                   |
| 11            | Graphics        | 640 x 480 pixels   | 2      | A0000                 | 25.175                | 31.5                   | 60                   |
| 12            | Graphics        | 640 x 480 pixels   | 16     | A0000                 | 25.175                | 31.5                   | 60                   |
| 13            | Graphics        | 320 x 200 pixels   | 256    | A0000                 | 25.175                | 31.5                   | 70                   |

### **Monitor support**

The video subsystem provides a 15-pin monitor connector on the system board. For information on connector pin assignments, see Appendix A, "Connector pin assignments" on page 25.

# Video memory

The video memory interface is controlled by an integrated graphics subsystem on the AGP adapter with up to 16 MB video RAM for 2D/3D graphics.

# Audio subsystem

The PC 300PL Personal Computer comes with an integrated audio controller. These models are capable of playing and recording sounds and support SoundBlaster, Adlib, and Microsoft Windows Sound System applications.

The device drivers for the preinstalled audio adapter are on the hard disk. The device drivers are also available on the *Product Recovery CD* or *Device Driver and IBM Enhanced Diagnostics CD* that comes with the computer.

If you connect an optional device to the audio adapter, follow the instructions provided by the manufacturer. (Note that device drivers might be required. If necessary, contact the manufacturer for information on these device drivers.)

The following connectors are available on the integrated audio controller:

- Line/headphone out port for connecting powered speakers. To hear audio from the adapter you must connect a set of speakers to the Line out port. These speakers must be powered with a built-in amplifier. In general, any powered speakers designed for use with personal computers can be used with the audio subsystem. These speakers are available with a wide range of features and power outputs.
- Line in port for connecting musical devices, such as a portable CD player or stereo system.

• Microphone for connecting a microphone.

### Super input/output controller

Control of the integrated input/output (I/O) and diskette drive controllers is provided by a single module. This module, which supports Plug and Play, controls the following features:

- · Diskette drive interface
- Serial port
- Parallel port
- · Keyboard and mouse ports
- · General-purpose I/O ports

#### Diskette drive interface

The PC 300PL Personal Computer has four drive bays for installing internal devices. The following is a list of devices that the diskette drive subsystem supports:

- 1.44 MB, 3.5-inch diskette drive
- 1.44 MB, 3.5-inch, 3-mode drive for Japan (no BIOS support for 3-mode drive)
- 1.2 MB, 5.25-inch diskette drive
- 1 Mbps, 500-Kbps, or 250 Kbps internal tape drive

One connector is provided on the system board for diskette drive support. For information on the connector pin assignments, see "Diskette drive connector" on page 31.

### Serial ports

Two universal asynchronous receiver/transmitter (UART) serial ports are integrated into the system board. The serial ports include 16-byte data, first-in first-out (FIFO) buffers and have programmable baud rate generators. The serial ports are NS16450 and PC16550A compatible.

For information on the connector pin assignments, see "Serial port connector" on page 34.

Note: Current loop interface is not supported.

The following figure shows the serial port assignments in the configuration.

| Figure 4. Serial port assignments |                     |           |  |  |  |  |
|-----------------------------------|---------------------|-----------|--|--|--|--|
| Port assignment                   | Address range (hex) | IRQ level |  |  |  |  |
| Serial 1                          | 03F8-03FF           | IRQ4      |  |  |  |  |
| Serial 2                          | 02F8-02FF           | IRQ3      |  |  |  |  |
| Serial 3                          | 03E8-03FF           | IRQ4      |  |  |  |  |
| Serial 4                          | 02E8-02FF           | IRQ3      |  |  |  |  |

The default setting for the serial port is COM1.

# Parallel port

Integrated in the system board is support for extended capabilities port (ECP), enhanced parallel port (EPP), and standard parallel port (SPP) modes. The modes of operation are selected through the Configuration/Setup Utility program with the default mode set to SPP. The ECP and EPP modes are compliant with IEEE 1284.

The following figure shows the parallel port assignments used in the configuration.

| Figure 5. Parallel port assignments |                     |           |  |  |  |  |
|-------------------------------------|---------------------|-----------|--|--|--|--|
| Port assignment                     | Address range (hex) | IRQ level |  |  |  |  |
| Parallel 1                          | 03BC-03BE           | IRQ7      |  |  |  |  |
| Parallel 2                          | 0378-037F           | IRQ5      |  |  |  |  |
| Parallel 3                          | 0278-027F           | IRQ5      |  |  |  |  |

The default setting for the parallel port is Parallel 1.

The system board has one connector for the parallel port. For information on the connector pin assignments, see "Parallel port connector" on page 34.

### **Keyboard and mouse ports**

The keyboard and mouse subsystem is controlled by a general purpose 8-bit microcontroller; it is compatible with 8042AH. The controller consists of 256 bytes of data memory and 2 KB of read-only memory (ROM).

The controller has two logical devices: one controls the keyboard and the other controls the mouse. The keyboard has two fixed I/O addresses and a fixed IRQ line and can operate without the mouse. The mouse cannot operate without the keyboard because, although it has a fixed IRQ line, the mouse relies on the addresses of the keyboard for operation. For the keyboard and mouse interfaces, no resource assignments are given in the system memory addresses or DMA channels. For information on the resource assignments, see "Input/output address map" on page 36 and Figure 38 on page 40 (for IRQ assignments).

The system board has one connector for the keyboard port and one connector for the mouse port. For information on the connector pin assignments, see "Mouse and keyboard port connectors" on page 33.

#### **Network connection**

Some PC 300PL Personal Computer models are equipped with an Ethernet adapter and some are equipped with a token ring adapter that supports the Wake on LAN feature.

Features of the Ethernet adapter are:

- Operates in shared 10BASE-T or 100BASE-TX environment
- Transmits and receives data at 10 Mbps or 100 Mbps
- Has a RJ-45 connector for LAN attachment
- Operates in symmetrical multiprocessing (SMP) environments
- Supports Wake on LAN
- Supports Alert on LAN
- Supports Remote Program Load (RPL) and Dynamic Host Configuration Protocol (DHCP)

Features of the token-ring adapter are:

- Transmits and receives data at 4 Mbps or 16 Mbps
- Has a RJ-45 and D-shell connectors for LAN attachment
- Supports Wake on LAN
- Supports Alert on LAN
- Supports Remote Program Load (RPL) and Dynamic Host Configuration Protocol (DHCP)

#### Real-time clock and CMOS

The real-time clock is a low-power clock that provides a time-of-day clock and a calendar. The clock settings are maintained by an external battery source of 3 V dc.

The system uses 242 bytes of complementary metal-oxide semiconductor (CMOS) memory to store data. The CMOS memory is erased if the jumper on the system board is moved.

To locate the battery, see "System board, Types 6584 and 6594" on page 13.

#### Flash EEPROM

The system board uses 4 Megabits (Mb) of flash electrically erasable, programmable, read-only memory (EEPROM) to store the basic input/output system (BIOS), video BIOS, IBM logo, Configuration/Setup Utility, and Plug and Play data.

If necessary, the EEPROM can be easily updated using a stand-alone utility program that is available on a 3.5-inch diskette.

### **Expansion adapters**

Each PCI-expansion connector is a 32-bit slot. PCI-expansion connectors support the 32-bit 5 V dc, local-bus signalling environment that is defined in *PCI Local Bus Specification 2.1*.

The PC 300PL Personal Computer has four PCI slots to support the addition of adapters. For information on installing adapters, see *PC 300PL User Guide*.

For information on the connector pin assignments, see "PCI connectors" on page 27.

# **Physical layout**

The system board might look slightly different from the one shown.

**Note:** A diagram of the system board, including switch and jumper settings, is attached to the underside of the computer cover.

# System board, Types 6584 and 6594

- 1 Microprocessor
- 2 RIMM connector 1
- 3 RIMM connector 2
- 4 AGP slot
- 5 Recovery jumper
- 6 Battery

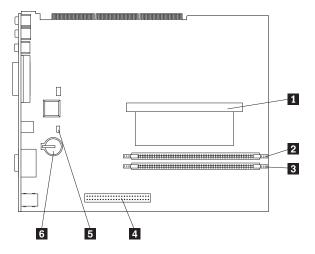

# Riser card layouts

The PC 300PL Personal Computer uses a riser card for expansion. The riser card contains expansion slots that connect the adapters to the peripheral component interconnect (PCI) and industry standard architecture (ISA) buses and connectors for the integrated drive electronics (IDE) drives and diskette drives. The following illustrations show the expansion slots on the riser card. The PCI slots are on the front of the riser card, and the power and IDE drive connectors are on the back of the riser card.

### PC 300PL — desktop model

Some desktop models have a riser card with four PCI connector slots. The following illustration shows the location of the slots on the PCI riser card.

- 1 SCSI LED connector
- 2 Wake on LAN connector
- 3 Power connector (back)
- 4 Primary IDE connector (back)
- 5 Secondary IDE connector (back)
- 6 Diskette drive connector
- 7 Fan connector
- 8 Tamper detector connector
- 9 Speaker connector
- 10 RFID connector
- 11 Power LEDs
- 12 Alert on LAN connector
- 13 212-pin connector
- 14 CD audio connector
- 15 PCI slot 1
- 16 PCI slot 2
- 17 PCI slot 3
- 18 PCI slot 4

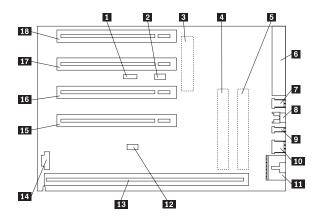

#### Chapter 2. System board features

Some desktop models have a riser card with two PCI slots, one ISA slot, and one shared PCI/ISA slot. The following illustration shows the location of the slot on the PCI/ISA riser card.

- 1 PCI slot 3
- 2 PCI slot 2
- 3 Alert on LAN connector
- 4 SCSI LED connector
- 5 Wake on LAN connector
- 6 FDD connector
- 7 Fan connector
- 8 Tamper detector connector
- 9 Speaker connector
- 10 RFID connector
- 11 Power LEDs
- 12 ISA slot
- 13 ISA slot
- 14 System board connector
- 15 PCI slot 1
- 16 CD audio connector

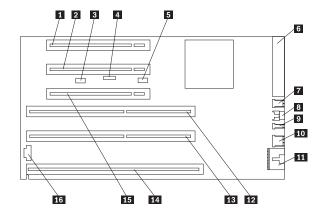

#### PC 300PL — tower model

The following illustration shows the riser card on the tower model.

- 1 PCI slots 1-5, lowest to highest
- 2 Diskette drive connector
- 3 Hard disk fan 1 connector
- 4 Hard disk fan 2 connector
- 5 Front fan connector
- 6 Wake on LAN connector
- 7 RFID connector
- 8 Speaker connector
- 9 Tamper detector connector
- 10 SCSI LED connector
- 11 IDE secondary connector
- 12 IDE primary connector
- 13 Power connector
- 14 Alert on LAN connector
- 15 212-pin system board connector
- 16 CD audio connector

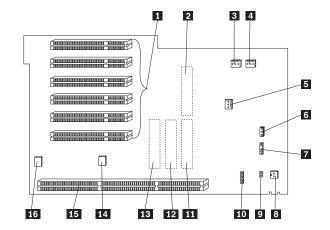

# Recovery jumper

The recovery jumper on the system board is used for custom configurations. For the location of the recovery jumper, see the "System board, Types 6584 and 6594" on page 13.

| Figure 6. Recovery jumper |                                          |
|---------------------------|------------------------------------------|
| Pins                      | Description                              |
| 1 and 2                   | Normal (factory default)                 |
| 2 and 3                   | Clear CMOS/password, boot block recovery |

#### Cable connectors

Connections for attaching devices are provided on the back of the computer. The connectors are:

- USB (2)
- Mouse
- · Keyboard
- Serial (2)
- Parallel
- Monitor (SVGA or DVI)
- · Audio connectors for line in, line/headphone out, and microphone

# **Connector panel**

Each connector for a features that is integrated into the system board can be identified by an icon directly below the connector. A connectors provided by an adapter might not have an identifying icon.

For pin-out details on connectors, see Appendix A, "Connector pin assignments" on page 25.

The following illustration shows the connector panel for the tower model:

- 1 USB connector 2
- 2 Serial connector 2
- 3 Mouse connector
- 4 SVGA monitor connector
- 5 DVI monitor connector
- 6 Keyboard connector
- 7 Serial connector 1
- 8 USB connector 1
- 9 Parallel connector 10 Microphone connector
- 111 Line in connector
- 12 Line/headphone out connector

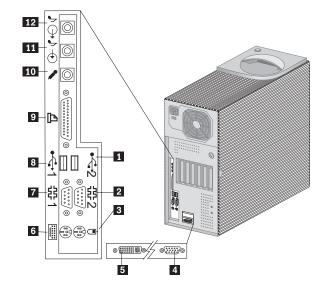

The following illustration shows the connector panel for the desktop model:

- USB connector 2Serial connector 2
- 3 SVGA monitor connector
- 4 DVI monitor connector
- 5 Mouse connector
- 6 Keyboard connector
- 7 Serial connector 1
- 8 USB connector 1
- 9 Parallel connector
- 10 Microphone connector
- 11 Line in connector
- 12 Line/headphone out connector

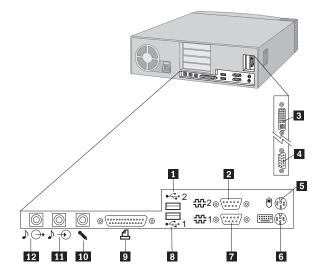

# **Chapter 3. Physical specifications**

This section lists the physical specifications for the PC 300PL Types 6584 and 6594. The PC 300PL Personal Computer desktop model has four expansion slots and four drive bays. The PC 300PL Personal Computer tower model has six expansion slots and six drive bays.

**Note:** This computer is classified as a Class B digital device. However, this computer includes a built-in network interface controller (NIC) and is considered a Class A digital device when the NIC is in use. The Class A digital device rating and compliance notice are primarily because the inclusion of certain Class A options or Class A NIC cables changes the overall rating of the computer to Class A.

# PC 300PL — desktop

#### **Dimensions**

Height: 134 mm (5.3 in.)Width: 447 mm (17.6 in.)Depth: 450 mm (17.7 in.)

#### Weight

• Minimum configuration as shipped: 10.0 kg (22 lb)

• Maximum configuration: 11.4 kg (25 lb)

#### **Environment**

Air temperature:

System on: 10° to 35°C (50° to 95°F)
System off: 10° to 43°C (50° to 110°F)
Maximum altitude: 2134 m (7000 ft)

**Note:** The maximum altitude, 2133.6 m (7000 ft.), is the maximum altitude at which the specified air temperatures apply. At higher altitudes, the maximum air temperatures are lower than those specified.

· Humidity:

System on: 8% to 80%System off: 8% to 80%

#### **Electrical input**

· Input voltage:

- Low range:

Minimum: 90 V acMaximum: 137 V ac

Input frequency range: 57–63 HzVoltage switch setting: 115 V ac

- High range:

- Minimum: 180 V ac - Maximum: 265 V ac

Input frequency range: 47–53 Hz
 Voltage switch setting: 230 V ac

- Input kilovolt-amperes (kVA) (approximate):

- Minimum configuration as shipped: 0.08 kVA

- Maximum configuration: 0.28 kVA

**Note:** Power consumption and heat output vary depending on the number and type of optional features installed and the power management optional features in use.

#### Heat output

 Approximate heat output in British thermal units (Btu) per hour:

Minimum configuration: 245 Btu/hr (70 watts)Maximum configuration: 700 Btu/hr (204 watts)

#### Airflow

 Approximately 0.56 cubic meter per minute (20 cubic feet per minute) maximum

#### Acoustical noise-emission values

· Average sound-pressure levels:

At operator position:

Idle: 37 dBAOperating: 43 dBA

- At bystander position-1 meter (3.3 ft):

- Idle: 32 dBA

- Operating: 36 dBA

Declared (upper limit) sound-power levels:

- Idle: 4.7 bels

- Operating: 5.1 bels

**Note:** These levels were measured in controlled acoustical environments according to procedures specified by the American National Standards Institute (ANSI) S12.10 and ISO 7779 and are reported in accordance with ISO 9296. Actual sound-pressure levels in a given location might exceed the average values stated because of room reflections and other nearby noise sources. The declared sound-power levels indicate an upper limit, below which a large number of computers will operate.

#### PC 300PL — tower

#### **Dimensions**

Height: 492 mm (19.4 in.)
Width: 200 mm (7.9 in.)
Depth: 445 mm (17.5 in.)

#### Weight

• Minimum configuration as shipped: 15 kg (33 lb)

• Maximum configuration: 17.3 kg (38 lb)

#### **Environment**

· Air temperature:

System on: 10° to 35°C (50° to 95°F)
System off: 10° to 43°C (50° to 110°F)
Maximum altitude: 2134 m (7000 ft)

**Note:** The maximum altitude, 2133.6 m (7000 ft.), is the maximum altitude at which the specified air temperatures apply. At higher altitudes, the maximum air temperatures are lower than those specified.

· Humidity:

System on: 8% to 80%System off: 8% to 80%

#### **Electrical input**

Input voltage:

Low range:

- Minimum: 90 V ac - Maximum: 137 V ac

Input frequency range: 57–63 HzVoltage switch setting: 115 V

- High range:

- Minimum: 180 V ac - Maximum: 265 V ac

Input frequency range: 47–53 HzVoltage switch setting: 230 V

Input kilovolt-amperes (kVA) (approximate):

- Minimum configuration as shipped: 0.08 kVA

- Maximum configuration: 0.38 kVA

**Note:** Power consumption and heat output vary depending on the number and type of optional features installed and the power management optional features in use.

#### Heat output

- Approximate heat output in British thermal units (Btu) per hour:
  - Minimum configuration: 245 Btu/hr (70 watts)
  - Maximum configuration: 969 Btu/hr (285 watts)

#### Airflow

 Approximately 0.85 cubic meter per minute (30 cubic feet per minute) maximum

#### Acoustical noise-emission values

- · Average sound-pressure levels:
  - At operator position:
    - Idle: 36 dBA
    - Operating: 39 dBA
  - At bystander position-1 meter (3.3 ft):
    - Idle: 33 dBA
    - Operating: 36 dBA
  - Declared (upper limit) sound-power levels:
    - Idle: 4.7 bels
    - Operating: 5.0 bels

**Note:** These levels were measured in controlled acoustical environments according to procedures specified by the American National Standards Institute (ANSI) S12.10 and ISO 7779 and are reported in accordance with ISO 9296. Actual sound-pressure levels in a given location might exceed the average values stated because of room reflections and other nearby noise sources. The declared sound-power levels indicate an upper limit, below which a large number of computers will operate.

# Cabling requirements for Wake on LAN adapters

The PC 300PL Personal Computer has a 3-pin header on the system board that provides the Auxiliary 5 volts (AUX5) and wake-up signal connections. Newer Wake on LAN adapters have a single 3-pin header that connects to the 3-pin header on the riser card. Some Wake on LAN adapters have two headers: a 3-pin, right-angle header for AUX5, and a 2-pin straight header for the wake-up signal. These Wake on LAN adapter options include a Y-cable that has a 3-pin system board connector on one end and splits into the 3-pin and 2-pin connectors that connect to the adapter.

# Chapter 4. Power supply

The power-supply requirements are supplied by 145-watt PC 300PL Personal Computer power supply. The power supply provides 3.3-volt power for the Pentium microprocessor and core chip set and 5-volt power for PCI adapters. Also included is an auxiliary 5-volt (AUX 5) supply to provide power to power-management circuitry and a Wake on LAN adapter. The power supply converts the ac input voltage into four dc output voltages and provides power for the following:

- · System board
- Adapters
- · Internal drives
- · Keyboard and auxiliary devices
- USB devices

A logic signal on the power connector controls the power supply; the front panel switch is not directly connected to the power supply.

The power supply connects to the system board with a 2 x 10 connector.

### **Power input**

The following figure shows the power-input specifications. The power supply has a manual switch to select the correct input voltage.

| Figure 7. Power-input requirements |                              |  |  |  |  |  |
|------------------------------------|------------------------------|--|--|--|--|--|
| Specification                      | Measurements                 |  |  |  |  |  |
| Input voltage, low range           | 100 (min) to 127 (max) V AC  |  |  |  |  |  |
| Input voltage, high range          | 200 (min) to 240 (max) V AC  |  |  |  |  |  |
| Input frequency                    | 50 Hz ± 3 Hz or 60 Hz ± 3 Hz |  |  |  |  |  |

# **Power output**

The power supply outputs shown in the following figures include the current-supply capability of all the connectors, including system board, DASD, PCI, and auxiliary outputs.

| Figure 8. Power-output (145 watts) |             |                 |                 |  |  |  |  |  |
|------------------------------------|-------------|-----------------|-----------------|--|--|--|--|--|
| Output voltage                     | Regulation  | Minimum current | Maximum current |  |  |  |  |  |
| +5 volts                           | +5% to -4%  | 1.5 A           | 18.0 A          |  |  |  |  |  |
| +12 volts                          | +5% to -5%  | 0.2 A           | 4.2 A           |  |  |  |  |  |
| –12 volts                          | +10% to -9% | 0.0 A           | 0.4 A           |  |  |  |  |  |
| +3.3 volts                         | ±2%         | 0.0 A           | 10.0 A          |  |  |  |  |  |
| -5 volts                           | ±10%        | 0.0 A           | 0.3 A           |  |  |  |  |  |
| +5 volt (auxiliary)                | +5% to -5%  | 0.0 A           | 0.02 A          |  |  |  |  |  |

**Note:** The total combined 3.3 V and 5 V power must not exceed 100 watts.

| Figure 9. Power outp | out (200 watts) |                 |                 |
|----------------------|-----------------|-----------------|-----------------|
| Output voltage       | Regulation      | Minimum current | Maximum current |
| +5 volts             | +5% to -4%      | 1.5 A           | 20.0 A          |
| +12 volts            | ±5%             | 0.2 A           | 8.0 A           |
| -12 volts            | +10% to -9%     | 0.0 A           | 0.4 A           |
| -5 volts             | ±10%            | 0.0 A           | 0.3 A           |
| + 3.3 volts          | ±2%             | 0.0 A           | 20.0 A          |
| +5 volts (auxiliary) | ±5%             | 0.005 A         | 0.72 A          |

# **Component outputs**

The power supply provides separate voltage sources for the system board and internal storage devices. The following figures show the approximate power that is provided for specific system components. Many components draw less current than the maximum shown.

| Figure 10. System board | Figure 10. System board |                   |  |  |
|-------------------------|-------------------------|-------------------|--|--|
| Supply voltage          | Maximum current         | Regulation limits |  |  |
| +3.3 V dc               | 3000 mA                 | +5.0% to -5.0%    |  |  |
| +5.0 V dc               | 4000 mA                 | +5.0% to -4.0%    |  |  |
| +12.0 V dc              | 25.0 mA                 | +5.0% to -5.0%    |  |  |
| -12.0 V dc              | 25.0 mA                 | +10.0% to -9.0%   |  |  |

| Figure 11. Keyboard port |                 |                   |
|--------------------------|-----------------|-------------------|
| Supply voltage           | Maximum current | Regulation limits |
| +5.0 V dc                | 275 mA          | +5.0% to -4.0%    |

| Figure 12. PCI-bus adapters (per slo | ot)             |                   |
|--------------------------------------|-----------------|-------------------|
| Supply voltage                       | Maximum current | Regulation limits |
| +5.0 V dc                            | 2000 mA         | +5.0% to -4.0%    |
| +3.3 V dc                            | 3030 mA         | +5.0% to -4.0%    |

**Note:** For each PCI connector, the maximum power consumption is rated at 10 watts for +5 V dc and +3.3 V dc combined. Typical power budget assumptions use 7.5 watts per adapter. If maximum power is used, then the overall system configuration will be limited in performance.

| Figure 13. USB port |                 |                   |
|---------------------|-----------------|-------------------|
| Supply voltage      | Maximum current | Regulation limits |
| +5.0 V dc           | 500 mA          | +5.0% to -4.0%    |

| Figure 14. Internal DASD |                                        |                   |
|--------------------------|----------------------------------------|-------------------|
| Supply voltage           | Maximum current                        | Regulation limits |
| +5.0 V dc                | 1400 mA                                | +5.0% to -5.0%    |
| +12.0 V dc               | 1500 mA at startup, 400 mA when active | +5.0% to -5.0%    |

#### Chapter 4. Power supply

**Note:** Some adapters and hard disk drives draw more current than the recommended limits. These adapters and drives can be installed in the system; however, the power supply will shut down if the total power used exceeds the maximum power that is available.

### **Output protection**

The power supply protects against output overcurrent, overvoltage, and short circuits. See the power supply specifications on the previous pages for details.

A short circuit that is placed on any dc output (between outputs or between an output and dc return) latches all dc outputs into a shutdown state, with no damage to the power supply. If this shutdown state occurs, the power supply returns to normal operation only after the fault has been removed and the power switch has been turned off for at least one second.

If an overvoltage fault occurs (in the power supply), the power supply latches all dc outputs into a shutdown state before any output exceeds 130% of the nominal value of the power supply.

# **Connector description**

The power supply for the PC 300PL Personal Computer has four 4-pin connectors for internal devices. The total power used by the connectors must not exceed the amount shown in "Component outputs" on page 19. For connector pin assignments, see Appendix A, "Connector pin assignments" on page 25.

# Chapter 5. System software

This section briefly describes some of the system software included with the computer.

#### **BIOS**

The computer uses the IBM basic input/output system (BIOS), which is stored in flash electrically erasable programmable read-only memory (EEPROM). Some features of the BIOS are:

- PCI support in accordance with PCI BIOS Specification 2.2
- Microsoft PCI IRQ Routing Table
- Plug and Play support in accordance with Plug and Play BIOS Specification 1.1a
- Advanced Power Management (APM) support according to APM BIOS Interface Specification 1.2
- Wake on LAN support
- · Wake on Ring support
- Alert on LAN support
- Remote program load (RPL) and Dynamic Host Configuration Protocol (DHCP)
- · Startable CD-ROM support
- Flash-over-LAN support
- Alternate startup sequence
- IBM look and feel, such as screen arrangements
- ACPI (Advanced Configuration and Power Interfaces) 1.0b
- · IDE logical block addressing (LBA) support
- LSA 2.0 support
- LS120 support
- DM BIOS 2.1 (DMI 2.0 compliant)
- PC99 compliance

# **Plug and Play**

Support for Plug and Play conforms to the following:

- Plug and Play BIOS Specification 1.1a and 1.0
- Plug and Play BIOS Extension Design Guide 1.0
- Plug and Play BIOS Specification, Errata, and Clarifications 1.0
- Guide to Integrating the Plug and Play BIOS Extensions with system BIOS 1.2
- · Plug and Play Kit for DOS and Windows

#### **POST**

IBM power-on self-test (POST) code is used. Also, initialization code is included for the on-board system devices and controllers.

POST error codes include text messages for determining the cause of an error. For more information, see Appendix D, "Error codes" on page 41.

# Configuration/Setup Utility program

The Configuration/Setup Utility program provides menus for selecting options for devices, I/O ports, date and time, system security, start options, advanced setup, and power management.

More information on using the Configuration/Setup Utility program is provided in PC 300PL User Guide.

### **Advanced Power Management (APM)**

The PC 300PL Personal Computer computers come with built-in energy-saving capabilities. Advanced Power Management (APM) is a feature that reduces the power consumption of systems when they are not being used. When enabled, APM initiates reduced-power modes for the monitor, microprocessor, and hard disk drive after a specified period of inactivity.

The BIOS supports APM 1.2. This enables the system to enter a power-managed state, which reduces the power drawn from the ac electrical outlet. Advanced Power Management is enabled through the Configuration/Setup Utility program and is controlled by the individual operating system.

For more information on APM, see PC 300PL User Guide and Understanding Your Personal Computer.

# **Advanced Configuration and Power Interface (ACPI)**

Automatic Configuration and Power Interface (ACPI) BIOS mode enables the operating system to control the power management features of the computer. Not all operating systems support ACPI BIOS mode. See the operating system documentation to determine if ACPI is supported.

# Flash update utility program

The flash update utility program is a stand-alone program to support flash updates. This utility program updates the BIOS code and can change the machine readable information (MRI) to different languages.

The flash update utility program is available on a 3.5-inch diskette.

# **Diagnostic program**

The diagnostic program that comes with the PC 300PL Personal Computer computer is provided on the *Product Recovery CD* and *Device Driver and IBM Enhanced Diagnostics CD*. It runs independently of the operating system. You can use IBM Enhanced Diagnostics to diagnose and repair problems with the computer. You can download the latest version from

http://www.ibm.com/pc/support/desktop/desktop\_support.html on the World Wide Web. For more information on this diagnostic program, see *PC 300PL User Guide*.

# Chapter 6. System compatibility

This chapter discusses some of the hardware, software, and BIOS compatibility issues for the computer. See the *Compatibility Report* for a list of compatible hardware and software options.

# Hardware compatibility

This section discusses hardware, software, and BIOS compatibility issues that must be considered when designing application programs.

Many of the interfaces are the same as those used by the IBM Personal Computer AT. In most cases, the command and status organization of these interfaces is maintained.

The functional interfaces are compatible with the following interfaces:

- Intel 8259 interrupt controllers (edge-triggered mode)
- National Semiconductor NS16450 and NS16550A serial communication controllers
- Motorola MC146818 Time of Day Clock command and status (CMOS reorganized)
- Intel 8254 timer, driven from a 1.193 MHz clock (channels 0, 1, and 2)
- Intel 8237 DMA controller, except for the Command and Request registers and the Rotate and Mask functions; the Mode register is partially supported
- Intel 8272 or 82077 diskette drive controllers
- Intel 8042 keyboard controller at addresses hex 0060 and hex 0064
- All video standards using VGA, EGA, CGA, MDA, and Hercules modes
- Parallel printer ports (Parallel 1, Parallel 2, and Parallel 3) in compatibility mode

Use this information to develop application programs. Whenever possible, use the BIOS as an interface to hardware to provide maximum compatibility and portability of applications among systems.

# **Hardware interrupts**

Hardware interrupts are level-sensitive for PCI interrupts. The interrupt controller clears its in-service register bit when the interrupt routine sends an End-of-Interrupt (EOI) command to the controller. The EOI command is sent regardless of whether the incoming interrupt request to the controller is active or inactive.

The interrupt-in-progress latch is readable at an I/O-address bit position. This latch is read during the interrupt service routine and might be reset by the read operation or it might require an explicit reset.

**Note:** For performance and latency considerations, designers might want to limit the number of devices sharing an interrupt level.

With level-sensitive interrupts, the interrupt controller requires that the interrupt request be inactive at the time the EOI command is sent; otherwise, a new interrupt request will be detected. To avoid this, a level-sensitive interrupt handler must clear the interrupt condition (usually by a read or write operation to an I/O port on the device causing the interrupt). After processing the interrupt, the interrupt handler:

- 1. Clears the interrupt
- 2. Waits one I/O delay
- 3. Sends the EOI

#### Chapter 6. System compatibility

- 4. Waits one I/O delay
- 5. Enables the interrupt through the Set Interrupt Enable Flag command

Hardware interrupt IRQ9 is defined as the replacement interrupt level for the cascade level IRQ2. Program interrupt sharing is implemented on IRQ2, interrupt hex 0A. The following processing occurs to maintain compatibility with the IRQ2 used by IBM Personal Computer products:

- 1. A device drives the interrupt request active on IRQ2 of the channel.
- 2. This interrupt request is mapped in hardware to IRQ9 input on the second interrupt controller.
- 3. When the interrupt occurs, the system microprocessor passes control to the IRQ9 (interrupt hex 71) interrupt handler.
- 4. This interrupt handler performs an EOI command to the second interrupt controller and passes control to the IRQ2 (interrupt hex 0A) interrupt handler.
- This IRQ2 interrupt handler, when handling the interrupt, causes the device to reset the interrupt request before performing an EOI command to the master interrupt controller that finishes servicing the IRQ2 request.

#### Hard disk drives and controller

Reading from and writing to the hard disk is initiated in the same way as in IBM Personal Computer products; however, new functions are supported.

# Software compatibility

To maintain software compatibility, the interrupt polling mechanism that is used by IBM Personal Computer products is retained. Software that interfaces with the reset port for the IBM Personal Computer positive-edge interrupt sharing (hex address 02Fx or 06Fx, where x is the interrupt level) does not create interference.

# Software interrupts

With the advent of software interrupt sharing, software interrupt routines must daisy chain interrupts. Each routine must check the function value, and if it is not in the range of function calls for that routine, it must transfer control to the next routine in the chain. Because software interrupts are initially pointed to address 0:0 before daisy chaining, check for this case. If the next routine is pointed to address 0:0 and the function call is out of range, the appropriate action is to set the carry flag and do a RET 2 to indicate an error condition.

# Machine-sensitive programs

Programs can select machine-specific features, but they must first identify the machine and model type. IBM has defined methods for uniquely determining the specific machine type. The machine model byte can be found through Interrupt 15H, Return System Configuration Parameters function (AH)=C0H).

# Appendix A. Connector pin assignments

The following figures show the pin assignments for various system board connectors.

# **Monitor connector**

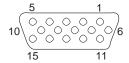

| Figure 15. Mo | nitor port connector pin a | ssignments—SV | GA  |                         |     |
|---------------|----------------------------|---------------|-----|-------------------------|-----|
| Pin           | Signal                     | I/O           | Pin | Signal                  | I/O |
| 1             | Red                        | 0             | 2   | Green                   | 0   |
| 3             | Blue                       | 0             | 4   | Monitor ID 2 - Not used | I   |
| 5             | Ground                     | NA            | 6   | Red ground              | NA  |
| 7             | Green ground               | NA            | 8   | Blue ground             | NA  |
| 9             | +5 V, used by DDC2B        | NA            | 10  | Ground                  | NA  |
| 11            | Monitor ID 0 - Not used    | 1             | 12  | DDC2B serial data       | I/O |
| 13            | Horizontal sync            | 0             | 14  | Vertical sync           | 0   |
| 15            | DDC2B clock                | I/O           |     |                         |     |

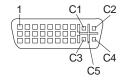

| Figure 16. Mo | nitor port connector pin a | assignments—DV | l main pin field |                      |     |
|---------------|----------------------------|----------------|------------------|----------------------|-----|
| Pin           | Signal                     | 1/0            | Pin              | Signal               | I/O |
| 1             | TMDS data 2+               | 0              | 2                | TMDS data 2-         | 0   |
| 3             | TMDS data 2/4 return       | N/A            | 4                | TMDS data 4-*        | 0   |
| 5             | TMDS data 4+*              | 0              | 6                | DDC clock            | I/O |
| 7             | DDC data                   | I/O            | 8                | Analog vertical sync | 0   |
| 9             | TMDS data 1-               | 0              | 10               | TMDS data 1+         | 0   |
| 11            | TMDS data 1/3 shield       | N/A            | 12               | TMDS data 3+*        | 0   |
| 13            | TMDS data 3+*              | 0              | 14               | +5V power            | 0   |
| 15            | Ground                     | N/A            | 16               | Hot plug detect      | 0   |
| 17            | TMDS data 0-               | 0              | 18               | TMDS data 0+         | 0   |
| 19            | Return                     | N/A            | 20               | TMDS D5*             | 0   |
| 21            | TMDS data 5+*              | 0              | 22               | TMDS clock shield    | N/A |
| 23            | TMDS clock+                | 0              | 24               | TMDS clock-          | 0   |

### Appendix A. Connector pin assignments

| Figure 17. Mc | nitor port connector pin a | ssignments—DVI | MicroCross secti | on                     |     |
|---------------|----------------------------|----------------|------------------|------------------------|-----|
| Pin           | Signal                     | 1/0            | Pin              | Signal                 | I/O |
| C1            | Red video out              | 0              | C2               | Green video out        | 0   |
| C3            | Analog blue                | 0              | C4               | Analog horizontal sync | 0   |
| C5            | Video/pixel clock return   | N/A            |                  |                        |     |

<sup>\*</sup>These are not used on the NumberNine S3 Savage4 AGP card.

# **Memory connectors**

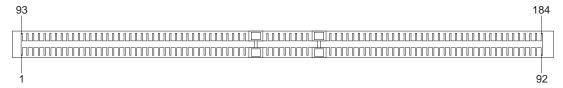

| Pin | Signal | Pin | Signal | Pin | Signal | Pin | Signal |
|-----|--------|-----|--------|-----|--------|-----|--------|
| A1  | Gnd    | B1  | Gnd    | A47 | NC     | B47 | NC     |
| A2  | LDQA8  | B2  | LDQA7  | A48 | NC     | B48 | NC     |
| A3  | Gnd    | В3  | Gnd    | A49 | NC     | B49 | NC     |
| A4  | LDQA6  | B4  | LDQA5  | A50 | NC     | B50 | NC     |
| A5  | Gnd    | B5  | Gnd    | A51 | Vref   | B51 | Vref   |
| A6  | LDQA4  | B6  | LDQA3  | A52 | Gnd    | B52 | Gnd    |
| A7  | Gnd    | B7  | Gnd    | A53 | SCL    | B53 | SA0    |
| A8  | LDQA2  | B8  | LDQA1  | A54 | Vdd    | B54 | Vdd    |
| A9  | Gnd    | B9  | Gnd    | A55 | SDA    | B55 | SA1    |
| A10 | LDQA0  | B10 | LCFM   | A56 | SVdd   | B56 | SVdd   |
| A11 | Gnd    | B11 | Gnd    | A57 | SWP    | B57 | SA2    |
| A12 | LCTMN  | B12 | LCFMN  | A58 | Vdd    | B58 | Vdd    |
| A13 | Gnd    | B13 | Gnd    | A59 | RSCK   | B59 | RCMD   |
| A14 | LCTM   | B14 | NC     | A60 | Gnd    | B60 | Gnd    |
| A15 | Gnd    | B15 | Gnd    | A61 | RDQB7  | B61 | RDQB8  |
| A16 | NC     | B16 | LROW2  | A62 | Gnd    | B62 | Gnd    |
| A17 | Gnd    | B17 | Gnd    | A63 | RDQB5  | B63 | RDQB6  |
| A18 | LROW1  | B18 | LROW0  | A64 | Gnd    | B64 | Gnd    |
| A19 | Gnd    | B19 | Gnd    | A65 | RDQB3  | B65 | RDQB4  |
| A20 | LCOL4  | B20 | LCOL3  | A66 | Gnd    | B66 | Gnd    |
| A21 | Gnd    | B21 | Gnd    | A67 | RDQB1  | B67 | RDQB2  |
| A22 | LCOL2  | B22 | LCOL1  | A68 | Gnd    | B68 | Gnd    |
| A23 | Gnd    | B23 | Gnd    | A69 | RCOL0  | B69 | RDQB0  |
| A24 | LCOL0  | B24 | LDQB0  | A70 | Gnd    | B70 | Gnd    |
| A25 | Gnd    | B25 | Gnd    | A71 | RCOL2  | B71 | RCOL1  |
| A26 | LDQB1  | B26 | LDQB2  | A72 | Gnd    | B72 | Gnd    |
| A27 | Gnd    | B27 | Gnd    | A73 | RCOL4  | B73 | RCOL3  |
| A28 | LDQB3  | B28 | LDQB4  | A74 | Gnd    | B74 | Gnd    |

| Pin | Signal | Pin | Signal | Pin | Signal | Pin | Signal |
|-----|--------|-----|--------|-----|--------|-----|--------|
| A29 | Gnd    | B29 | Gnd    | A75 | RROW1  | B75 | RROW0  |
| A30 | LDQB5  | B30 | LDQB6  | A76 | Gnd    | B76 | Gnd    |
| A31 | Gnd    | B31 | Gnd    | A77 | NC     | B77 | RROW2  |
| A32 | LDQB7  | B32 | LDQB8  | A78 | Gnd    | B78 | Gnd    |
| A33 | Gnd    | B33 | Gnd    | A79 | RCTM   | B79 | NC     |
| A34 | LSCK   | B34 | LCMD   | A80 | Gnd    | B80 | Gnd    |
| A3  | Vcmos  | B35 | Vcmos  | A81 | RCTMN  | B81 | RCFMN  |
| A36 | SOUT   | B36 | SIN    | A82 | Gnd    | B82 | Gnd    |
| A37 | Vcmos  | B37 | Vcmos  | A83 | RDQA0  | B83 | RCFM   |
| A38 | NC     | B38 | NC     | A84 | Gnd    | B84 | Gnd    |
| A39 | Gnd    | B39 | Gnd    | A85 | RDQA2  | B85 | RDQA1  |
| A40 | NC     | B40 | NC     | A86 | Gnd    | B86 | Gnd    |
| A41 | Vdd    | B41 | Vdd    | A87 | RDQA4  | B87 | RDQA3  |
| A42 | Vdd    | B42 | Vdd    | A88 | Gnd    | B88 | Gnd    |
| A43 | NC     | B43 | NC     | A89 | RDQA6  | B89 | RDQA5  |
| A44 | NC     | B44 | NC     | A90 | Gnd    | B90 | Gnd    |
| A45 | NC     | B45 | NC     | A91 | RDQA8  | B91 | RDQA7  |
| A46 | NC     | B46 | NC     | A92 | Gnd    | B92 | Gnd    |

# **PCI** connectors

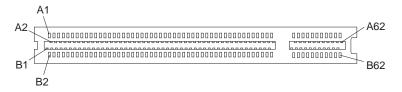

| Pin | Signal    | I/O | Pin | Signal    | I/O |
|-----|-----------|-----|-----|-----------|-----|
| A1  | TRST#     | 0   | B1  | -12 V dc  | NA  |
| A2  | +12 V dc  | NA  | B2  | TCK       | 0   |
| A3  | TMS       | 0   | B3  | Ground    | NA  |
| A4  | TDI       | 0   | B4  | TDO       | 1   |
| A5  | +5 V dc   | NA  | B5  | +5 V dc   | NA  |
| A6  | INTA#     | I   | B6  | +5 V dc   | NA  |
| A7  | INTC#     | I   | B7  | INTB#     | 1   |
| A8  | +5 V dc   | NA  | B8  | INTD#     | 1   |
| A9  | Reserved  | NA  | B9  | PRSNT1#   | 1   |
| A10 | +5 V dc   | NA  | B10 | Reserved  | NA  |
| A11 | Reserved  | NA  | B11 | PRSNT2#   | I.  |
| A12 | Ground    | NA  | B12 | Ground    | NA  |
| A13 | Ground    | NA  | B13 | Ground    | NA  |
| A14 | 3.3 V AUX | NA  | B14 | 3.3 V AUX | NA  |

# Appendix A. Connector pin assignments

| Pin | Signal          | I/O | Pin | Signal          | I/O |
|-----|-----------------|-----|-----|-----------------|-----|
| A15 | RST#            | 0   | B15 | Ground          | NA  |
| A16 | +5 V dc (I/O)   | NA  | B16 | CLK             | 0   |
| A17 | GNT#            | 0   | B17 | Ground          | NA  |
| A18 | Ground          | NA  | B18 | REQ#            | I   |
| A19 | PCI             | NA  | B19 | +5 V dc         | NA  |
| A20 | Address/data 30 | I/O | B20 | Address/data 31 | I/O |
| A21 | +3.3 V dc       | NA  | B21 | Address/data 29 | I/O |
| A22 | Address/data 28 | I/O | B22 | Ground          | NA  |
| A23 | Address/data 26 | I/O | B23 | Address/data 27 | I/O |
| A24 | Ground          | I/O | B24 | Address/data 25 | NA  |
| A25 | Address/data 24 | I/O | B25 | +3.3 V dc       | NA  |
| A26 | IDSEL           | 0   | B26 | C/BE 3#         | I/O |
| A27 | +3.3 V dc       | NA  | B27 | Address/data 23 | I/O |
| A28 | Address/data 22 | I/O | B28 | Ground          | NA  |
| A29 | Address/data 20 | I/O | B29 | Address/data 21 | I/O |
| A30 | Ground          | I/O | B30 | Address/data 19 | NA  |
| A31 | Address/data 18 | I/O | B31 | +3.3 V dc       | NA  |
| A32 | Address/data 16 | I/O | B32 | Address/data 17 | I/O |
| A33 | +3.3 V dc       | NA  | B33 | C/BE 2#         | I/O |
| A34 | FRAME#          | I/O | B34 | Ground          | NA  |
| A35 | Ground          | NA  | B35 | IRDY#           | I/O |
| A36 | TRDY#           | I/O | B36 | +3.3 V dc       | NA  |
| A37 | Ground          | NA  | B37 | DEVSEL#         | I/O |
| A38 | STOP#           | I/O | B38 | Ground          | NA  |
| A39 | +3.3 V dc       | NA  | B39 | LOCK#           | I/O |
| A40 | SMBCLK*         | I/O | B40 | PERR#           | I/O |
| A41 | SMBDATA*        | I/O | B41 | +3.3 V dc       | NA  |
| A42 | Ground          | NA  | B42 | SERR#           | I/O |
| A43 | PAR             | NA  | B43 | +3.3 V dc       | NA  |
| A44 | Address/data 15 | I/O | B44 | C/BE 1#         | I/O |
| A45 | 3.3 V dc        | I/O | B45 | Address/data 14 | I/O |
| A46 | Address/data 13 | NA  | B46 | Ground          | NA  |
| A47 | Address/data 11 | I/O | B47 | Address/data 12 | I/O |
| A48 | Ground          | I/O | B48 | Address/data 10 | I/O |
| A49 | Address/data 9  | NA  | B49 | Ground          | NA  |
| A50 | Key             | NA  | B50 | Key             | NA  |
| A51 | Key             | NA  | B51 | Key             | NA  |
| A52 | C/BE(0)#        | I/O | B52 | Address/data 8  | I/O |
| A53 | 3.3 V dc        | I/O | B53 | Address/data 7  | I/O |
| A54 | Address/data 6  | NA  | B54 | +3.3 V dc       | NA  |
| A55 | Address/data 4  | I/O | B55 | Address/data 5  | I/O |
| A56 | Ground          | I/O | B56 | Address/data 3  | I/O |
| A57 | Address/data 2  | NA  | B57 | Ground          | NA  |

| Figure 19 (Pag | Figure 19 (Page 3 of 3). PCI connector pin assignments |     |     |                |     |
|----------------|--------------------------------------------------------|-----|-----|----------------|-----|
| Pin            | Signal                                                 | I/O | Pin | Signal         | I/O |
| A58            | Address/data 0                                         | I/O | B58 | Address/data 1 | I/O |
| A59            | +5 V dc                                                | NA  | B59 | +5 V dc        | NA  |
| A60            | ACK64#                                                 | I/O | B60 | ACK64#         | I/O |
| A61            | +5 V dc                                                | NA  | B61 | +5 V dc        | NA  |
| A62            | +5 V dc                                                | NA  | B62 | +5 V dc        | NA  |

<sup>\*</sup>These assignments are for PCI connector slot one only; for all other slots, the signal for pin A40 is SDONE and for pin A41 is SBO#.

#### **ISA** connectors

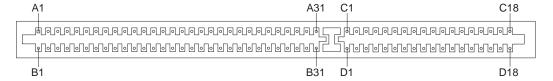

Note: The ISA connectors are on the riser card.

| Pin | Signal    | I/O | Pin | Signal  | I/O |
|-----|-----------|-----|-----|---------|-----|
| B1  | Ground    | NA  | A1  | IOCHCK# | 1   |
| B2  | RESET DRV | 0   | A2  | SD7     | I/O |
| B3  | +5 V dc   | NA  | A3  | SD6     | I/O |
| B4  | IRQ2      | I   | A4  | SD5     | I/O |
| B5  | -5 V dc   | NA  | A5  | SD4     | I/O |
| B6  | DRQ2      | ı   | A6  | SD3     | I/O |
| B7  | -12 V dc  | NA  | A7  | SD2     | I/O |
| B8  | OWS#      | I   | A8  | SD1     | I/O |
| B9  | +12 V dc  | NA  | A9  | SD0     | I/O |
| B10 | Ground    | NA  | A10 | IOCHRDY | 1   |
| B11 | SMEMW#    | 0   | A11 | AEN     | 0   |
| B12 | SMEMR#    | 0   | A12 | SA19    | I/O |
| B13 | IOW#      | I/O | A13 | SA18    | I/O |
| B14 | IOR#      | I/O | A14 | SA17    | I/O |
| B15 | DACK3#    | 0   | A15 | SA16    | I/O |
| B16 | DRQ3      | I   | A16 | SA15    | I/O |
| B17 | DACK1#    | 0   | A17 | SA14    | I/O |
| B18 | DRQ1      | I   | A18 | SA13    | I/O |
| B19 | REFRESH#  | I/O | A19 | SA12    | I/O |
| B20 | CLK       | 0   | A20 | SA11    | I/O |
| B21 | IRQ7      | I   | A21 | SA10    | I/O |
| B22 | IRQ6      | I   | A22 | SA9     | I/O |
| B23 | IRQ5      | I   | A23 | SA8     | I/O |
| B24 | IRQ4      | I   | A24 | SA7     | I/O |

| Pin | Signal   | I/O | Pin | Signal | I/O |
|-----|----------|-----|-----|--------|-----|
| B25 | IRQ3     | 1   | A25 | SA6    | I/O |
| B26 | DACK2#   | 0   | A26 | SA5    | I/O |
| B27 | TC       | 0   | A27 | SA4    | I/O |
| B28 | BALE     | 0   | A28 | SA3    | I/O |
| B29 | +5 V dc  | NA  | A29 | SA2    | I/O |
| B30 | OSC      | 0   | A30 | SA1    | I/O |
| B31 | Ground   | NA  | A31 | SA0    | I/O |
| D1  | MEMCS16# | 1   | C1  | SBHE#  | I/O |
| D2  | IOCS16#  | 1   | C2  | LA23   | I/O |
| D3  | IRQ10    | 1   | C3  | LA22   | I/O |
| D4  | IRQ11    | 1   | C4  | LA21   | I/O |
| D5  | IRQ12    | -1  | C5  | LA20   | I/O |
| D6  | IRQ15    | 1   | C6  | LA19   | I/O |
| D7  | IRQ14    | - 1 | C7  | LA18   | I/O |
| D8  | DACK0#   | 0   | C8  | LA17   | I/O |
| D9  | DRQ0     | 1   | C9  | MEMR#  | I/O |
| D10 | DACK5#   | 0   | C10 | MEMW#  | I/O |
| D11 | DRQ5     | 1   | C11 | SD8    | I/O |
| D12 | DACK6#   | 0   | C12 | SD9    | I/O |
| D13 | DRQ6     | 1   | C13 | SD10   | I/O |
| D14 | DACK7#   | 0   | C14 | SD11   | I/O |
| D15 | DRQ7     | 1   | C15 | SD12   | I/O |
| D16 | +5 V DC  | NA  | C16 | SD13   | I/O |
| D17 | MASTER#  | 1   | C17 | SD14   | I/O |
| D18 | Ground   | NA  | C18 | SD15   | I/O |

### **IDE** connectors

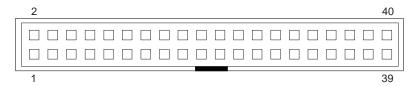

| Figure 21 (Page 1 of 2). IDE connector pin assignments |                 |     |     |                   |     |
|--------------------------------------------------------|-----------------|-----|-----|-------------------|-----|
| Pin                                                    | Signal          | 1/0 | Pin | Signal            | I/O |
| 1                                                      | RESET           | 0   | 21  | NC                | NA  |
| 2                                                      | Ground          | NA  | 22  | Ground            | NA  |
| 3                                                      | Data bus bit 7  | I/O | 23  | I/O write         | 0   |
| 4                                                      | Data bus bit 8  | I/O | 24  | NC                | NA  |
| 5                                                      | Data bus bit 6  | I/O | 25  | I/O read          | 0   |
| 6                                                      | Data bus bit 9  | I/O | 26  | Ground            | NA  |
| 7                                                      | Data bus bit 5  | I/O | 27  | I/O channel ready | I   |
| 8                                                      | Data bus bit 10 | I/O | 28  | ALE               | 0   |

| Figure 21 (Pa | Figure 21 (Page 2 of 2). IDE connector pin assignments |     |     |         |     |
|---------------|--------------------------------------------------------|-----|-----|---------|-----|
| Pin           | Signal                                                 | I/O | Pin | Signal  | I/O |
| 9             | Data bus bit 4                                         | I/O | 29  | NC      | NA  |
| 10            | Data bus bit 11                                        | I/O | 30  | Ground  | NA  |
| 11            | Data bus bit 3                                         | I/O | 31  | IRQ     | 1   |
| 12            | Data bus bit 12                                        | I/O | 32  | CS16#   | I   |
| 13            | Data bus bit 2                                         | I/O | 33  | SA1     | 0   |
| 14            | Data bus bit 13                                        | I/O | 34  | PDIAG#  | 1   |
| 15            | Data bus bit 1                                         | I/O | 35  | SA0     | 0   |
| 16            | Data bus bit 14                                        | I/O | 36  | SA2     | 0   |
| 17            | Data bus bit 0                                         | I/O | 37  | CS0#    | 0   |
| 18            | Data bus bit 15                                        | I/O | 38  | CS1     | 0   |
| 19            | Ground                                                 | NA  | 39  | Active# | 1   |
| 20            | Key (Reserved)                                         | NA  | 40  | Ground  | NA  |

### **Diskette drive connector**

| Figure 22. | Figure 22. Diskette drive connector pin assignments |     |     |                     |     |
|------------|-----------------------------------------------------|-----|-----|---------------------|-----|
| Pin        | Signal                                              | 1/0 | Pin | Signal              | I/O |
| 1          | Drive 2 installed #                                 | I   | 2   | High density select | 0   |
| 3          | Not connected                                       | NA  | 4   | Not connected       | NA  |
| 5          | Ground                                              | NA  | 6   | Data rate 0         | NA  |
| 7          | Ground                                              | NA  | 8   | Index#              | 1   |
| 9          | Reserved                                            | NA  | 10  | Motor enable 0#     | 0   |
| 11         | Ground                                              | NA  | 12  | Drive select 1#     | 0   |
| 13         | Ground                                              | NA  | 14  | Drive select 0#     | 0   |
| 15         | Ground                                              | NA  | 16  | Motor enable 1#     | 0   |
| 17         | MSEN1                                               | I   | 18  | Direction in#       | 0   |
| 19         | Ground                                              | NA  | 20  | Step#               | 0   |
| 21         | Ground                                              | NA  | 22  | Write data#         | 0   |
| 23         | Ground                                              | NA  | 24  | Write enable#       | 0   |
| 25         | Ground                                              | NA  | 26  | Track0#             | 1   |
| 27         | MSEN0                                               | ı   | 28  | Write protect#      | 1   |
| 29         | Ground                                              | NA  | 30  | Read data#          | 1   |
| 31         | Ground                                              | NA  | 32  | Head 1 select#      | 0   |
| 33         | Data rate 1                                         | NA  | 34  | Diskette change#    | I   |

# **Power supply connector**

| Figure 23 (Page 1 of 2). Power supply connector pin assignments |             |     |             |
|-----------------------------------------------------------------|-------------|-----|-------------|
| Pin                                                             | Signal name | Pin | Signal name |
| 1                                                               | +3.3 V      | 11  | +3.3 V      |
| 2                                                               | +3.3 V      | 12  | -12 V       |

| Figure 23 (Page 2 | Figure 23 (Page 2 of 2). Power supply connector pin assignments |     |             |  |
|-------------------|-----------------------------------------------------------------|-----|-------------|--|
| Pin               | Signal name                                                     | Pin | Signal name |  |
| 3                 | Ground                                                          | 13  | Ground      |  |
| 4                 | +5 V                                                            | 14  | ON/OFF      |  |
| 5                 | Ground                                                          | 15  | Ground      |  |
| 6                 | +5 V                                                            | 16  | Ground      |  |
| 7                 | Ground                                                          | 17  | Ground      |  |
| 8                 | PWR GOOD                                                        | 18  | -5 V        |  |
| 9                 | +5 V standby                                                    | 19  | +5 V        |  |
| 10                | +12 V                                                           | 20  | +5 V        |  |

### Wake on LAN connectors

| Figure 24. Wake on LAN connector pin assignments |              |  |
|--------------------------------------------------|--------------|--|
| Pin                                              | Description  |  |
| 1                                                | +5 V standby |  |
| 2                                                | Ground       |  |
| 3                                                | Wake on LAN  |  |

### **Alert on LAN connectors**

| Figure 25. Alert on LAN connector pin assignments |             |  |
|---------------------------------------------------|-------------|--|
| Pin                                               | Description |  |
| 1                                                 | SMB Data    |  |
| 2                                                 | SMB Clock   |  |
| 3                                                 | Intrusion   |  |

# **Tamper detection switch**

| Figure 26. Tamper switch pin assignments |               |  |
|------------------------------------------|---------------|--|
| Pin                                      | Description   |  |
| 1                                        | Ground        |  |
| 2                                        | Tamper switch |  |

# Radio frequency ID

| Figure 27. Radio frequency identification (RFID) pin assignments |             |  |  |
|------------------------------------------------------------------|-------------|--|--|
| Pin                                                              | Description |  |  |
| 1                                                                | RFID Ant 1  |  |  |
| 2                                                                | Key         |  |  |
| 3                                                                | Ground      |  |  |
| 4                                                                | RFID Ant 2  |  |  |

# SCSI high frequency LED connectors

| Figure 28. SCSI high frequ | Figure 28. SCSI high frequency LED connector pin assignments |  |  |
|----------------------------|--------------------------------------------------------------|--|--|
| Pin                        | Description                                                  |  |  |
| 1                          | Not connected                                                |  |  |
| 2                          | to LED                                                       |  |  |
| 3                          | to LED                                                       |  |  |
| 4                          | Not connected                                                |  |  |

# CD audio connector

| Figure 29. CD audio conn | Figure 29. CD audio connector pin assignments |  |  |
|--------------------------|-----------------------------------------------|--|--|
| Pin                      | Description                                   |  |  |
| 1                        | CD in left                                    |  |  |
| 2                        | CD in Ground                                  |  |  |
| 3                        | CD in Ground                                  |  |  |
| 4                        | CD in Right                                   |  |  |

## **USB** port connectors

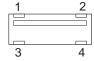

| Figure 30. USB | Figure 30. USB port connector pin assignments |  |  |  |
|----------------|-----------------------------------------------|--|--|--|
| Pin            | Signal                                        |  |  |  |
| 1              | VCC                                           |  |  |  |
| 2              | -Data                                         |  |  |  |
| 3              | +Data                                         |  |  |  |
| 4              | Ground                                        |  |  |  |

## Mouse and keyboard port connectors

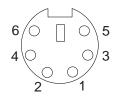

| Figure 31 (Pag | Figure 31 (Page 1 of 2). Mouse port connector pin assignments |     |     |          |     |
|----------------|---------------------------------------------------------------|-----|-----|----------|-----|
| Pin            | Signal                                                        | I/O | Pin | Signal   | I/O |
| 1              | Data                                                          | I/O | 2   | Reserved | I/O |
| 3              | Ground                                                        | NA  | 4   | +5 V dc  | NA  |

| Figure 31 (Pag | Figure 31 (Page 2 of 2). Mouse port connector pin assignments |     |   |          |    |
|----------------|---------------------------------------------------------------|-----|---|----------|----|
| Pin            | Signal I/O Pin Signal I/O                                     |     |   |          |    |
| 5              | Clock                                                         | I/O | 6 | Reserved | NA |

| Figure 32. | Figure 32. Keyboard port connector pin assignments |     |     |             |     |  |
|------------|----------------------------------------------------|-----|-----|-------------|-----|--|
| Pin        | Signal                                             | 1/0 | Pin | Signal      | 1/0 |  |
| 1          | Keyboard data                                      | I/O | 2   | Mouse data  | I/O |  |
| 3          | Ground                                             | NA  | 4   | +5 V dc     | NA  |  |
| 5          | Keyboard clock                                     | I/O | 6   | Mouse clock | I/O |  |

## **Serial port connector**

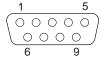

| Figure 33. S | Figure 33. Serial port connector pin assignments |     |     |                    |     |  |
|--------------|--------------------------------------------------|-----|-----|--------------------|-----|--|
| Pin          | Signal                                           | 1/0 | Pin | Signal             | I/O |  |
| 1            | Data carrier detect                              | 1   | 2   | Receive data#      | 1   |  |
| 3            | Transmit data#                                   | 0   | 4   | Data terminal read | 0   |  |
| 5            | Ground                                           | NA  | 6   | Data set ready     | 1   |  |
| 7            | Request to send                                  | 0   | 8   | Clear to send      | 1   |  |
| 9            | Ring indicator                                   | 1   |     |                    |     |  |

## Parallel port connector

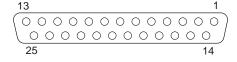

| Figure 34 | Figure 34 (Page 1 of 2). Parallel port connector pin assignments |     |     |             |     |  |
|-----------|------------------------------------------------------------------|-----|-----|-------------|-----|--|
| Pin       | Signal                                                           | I/O | Pin | Signal      | I/O |  |
| 1         | STROBE#                                                          | I/O | 2   | Data bit 0  | I/O |  |
| 3         | Data bit 1                                                       | I/O | 4   | Data bit 2  | I/O |  |
| 5         | Data bit 3                                                       | I/O | 6   | Data bit 4  | I/O |  |
| 7         | Data bit 5                                                       | I/O | 8   | Data bit 6  | I/O |  |
| 9         | Data bit 7                                                       | I/O | 10  | ACK#        | 1   |  |
| 11        | BUSY                                                             | I   | 12  | PE          | 1   |  |
| 13        | SLCT                                                             | I   | 14  | AUTO FD XT# | 0   |  |
| 15        | ERROR#                                                           | I   | 16  | INIT#       | 0   |  |
| 17        | SLCT IN#                                                         | 0   | 18  | Ground      | NA  |  |
| 19        | Ground                                                           | NA  | 20  | Ground      | NA  |  |
| 21        | Ground                                                           | NA  | 22  | Ground      | NA  |  |
| 23        | Ground                                                           | NA  | 24  | Ground      | NA  |  |

| Figure 34 (Page 2 of 2). Parallel port connector pin assignments |        |                           |  |  |  |
|------------------------------------------------------------------|--------|---------------------------|--|--|--|
| Pin                                                              | Signal | Signal I/O Pin Signal I/O |  |  |  |
| 25                                                               | Ground | NA                        |  |  |  |

# Appendix B. System address maps

### System memory map

The first 640 KB of system board RAM is mapped starting at address hex 0000000. A 256 byte area and a 1 KB area of this RAM are reserved for BIOS data areas. Memory can be mapped differently if POST detects an error.

| Figure 35. System memo  | Figure 35. System memory map |           |                                        |  |  |
|-------------------------|------------------------------|-----------|----------------------------------------|--|--|
| Address range (decimal) | Address range (hex)          | Size      | Description                            |  |  |
| 0 K – 512 K             | 00000-7FFFF                  | 512 KB    | Conventional                           |  |  |
| 512 K – 639 K           | 80000-9FBFF                  | 127 KB    | Extended conventional                  |  |  |
| 639 K – 640 K           | 9FC00-9FFFF                  | 1 KB      | Extended BIOS data                     |  |  |
| 640 K – 767 K           | A0000-BFFFF                  | 128 KB    | Dynamic video memory display cache     |  |  |
| 768 K – 800 K           | C0000 to C7FFF               | 32 KB     | Video ROM BIOS<br>(shadowed)           |  |  |
| 800 K – 896 K           | C8000-DFFFF                  | 96 KB     | PCI space, available to adapter ROMs   |  |  |
| 896 K – 1 MB            | E0000-FFFFF                  | 128 KB    | System ROM BIOS (main memory shadowed) |  |  |
| 1 MB – 16 MB            | 100000-FFFFFF                | 15 MB     | PCI space                              |  |  |
| 16 MB – 4095.872 MB     | 1000000-FFDFFFF              | 4079.8 MB | PCI space (positive decode)            |  |  |
|                         | FFFE0000 – FFFFFFF           | 128 KB    | System ROM BIOS                        |  |  |

### Input/output address map

The following figure lists resource assignments for the I/O address map. Any addresses that are not shown are reserved.

| Figure 36 (Page 1 o | Figure 36 (Page 1 of 3). I/O address map |                                              |  |  |
|---------------------|------------------------------------------|----------------------------------------------|--|--|
| Address (Hex)       | Size                                     | Description                                  |  |  |
| 0000-000F           | 16 bytes                                 | DMA 1                                        |  |  |
| 0010-001F           | 16 bytes                                 | General I/O locations — available to PCI bus |  |  |
| 0020-0021           | 2 bytes                                  | Interrupt controller 1                       |  |  |
| 0022-003F           | 30 bytes                                 | General I/0 locations — available to PCI bus |  |  |
| 0040-0043           | 4 bytes                                  | Counter/timer 1                              |  |  |
| 0044-00FF           | 28 bytes                                 | General I/0 locations — available to PCI bus |  |  |
| 0060                | 1 byte                                   | Keyboard controller byte - reset IRQ         |  |  |
| 0061                | 1 byte                                   | PIIX4, system port B                         |  |  |
| 0064                | 1 byte                                   | Keyboard controller, CMD/STAT byte           |  |  |
| 0070, bit 7         | 1 bit                                    | Enable NMI                                   |  |  |
| 0070, bits 6:0      | 1 bit                                    | Real-time clock, address                     |  |  |
| 0071                | 1 byte                                   | Real-time clock, data                        |  |  |
| 0072-007F           | 14 bytes                                 | General I/O locations — available to PCI bus |  |  |
| 0080                | 1 byte                                   | POST checkpoint register during POST only    |  |  |
| 008F                | 1 byte                                   | Refresh page register                        |  |  |

| Address (Hex)  | Size      | Description                                             |  |
|----------------|-----------|---------------------------------------------------------|--|
| 0080-008F      | 16 bytes  | ICH1, DMA page registers                                |  |
| 0090–0091      | 15 bytes  | General I/O locations — available to PCI bus            |  |
| 0092           | 1 byte    | PS/2 keyboard controller registers                      |  |
| 0093-009F      | 15 bytes  | General I/O locations                                   |  |
| 00A0-00A1      | 2 bytes   | Interrupt controller 2                                  |  |
| 00A2-00BF      | 30 bytes  | APM control                                             |  |
| 00C0-00DF      | 31 bytes  | DMA 2                                                   |  |
| 00E0-00EF      | 16 bytes  | General I/O locations — available to PCI bus            |  |
| 00F0           | 1 byte    | BX, Coprocessor Error register                          |  |
| 00F1-016F      | 127 bytes | General I/O locations — available to PCI bus            |  |
| 0170–0177      | 8 bytes   | Secondary IDE channel                                   |  |
| 01F0-01F7      | 8 bytes   | Primary IDE channel                                     |  |
| 0200-0207      | 8 bytes   | Available                                               |  |
| 0220-0227      | 8 bytes   | SMC 37C673, Serial port 3 or 4                          |  |
| 0228-0277      | 80 bytes  | General I/O locations — available to PCI bus            |  |
| 0278-027F      | 8 bytes   | SMC 27C673, LPT3                                        |  |
| 0280-02E7      | 102 bytes | Available                                               |  |
| 02E8-02EF      | 8 bytes   | SMC PC37C673, Serial port 3 or 4                        |  |
| 02F8-02FF      | 8 bytes   | COM2                                                    |  |
| 0338-033F      | 8 bytes   | SMC PC37C673, serial port 3 or 4                        |  |
| 0340-036F      | 48 bytes  | Available                                               |  |
| 0370–0371.     | 2 bytes   | SMC SIO system board Plug and Play index/data registers |  |
| 0372–0375      | 4 bytes   | Available                                               |  |
| 0376–0377      | 2 bytes   | IDE channel 1 command                                   |  |
| 0378-037F      | 8 bytes   | LPT2                                                    |  |
| 0380-03B3      | 52 bytes  | Available                                               |  |
| 03B4-03B7      | 4 bytes   | Video                                                   |  |
| 03BA           | 1 byte    | Video                                                   |  |
| 03BC-03BE      | 16 bytes  | LPT1                                                    |  |
| 03C0-03CF      | 16 bytes  | Video                                                   |  |
| 03D4-03D7      | 4 bytes   | Video                                                   |  |
| 03DA           | 1 byte    | Video                                                   |  |
| 03D0-03DF      | 11 bytes  | Available                                               |  |
| 03E0-03E7      | 8 bytes   | Available                                               |  |
| 03E8-03EF      | 8 bytes   | COM3 or COM4                                            |  |
| 03F0-03F5      | 6 bytes   | Diskette channel 1                                      |  |
| 03F6           | 1 byte    | Primary IDE channel command port                        |  |
| 03F7 (Write)   | 1 byte    | Diskette channel 1 command                              |  |
| 03F7, bit 7    | 1 bit     | Diskette disk change channel                            |  |
| 03F7, bits 6:0 | 7 bits    | Primary IDE channel status port                         |  |
| 03F8-03FF      | 8 bytes   | COM1                                                    |  |
| 0400–047F      | 128 bytes | Available                                               |  |
| 0480–048F      | 16 bytes  | DMA channel high page registers                         |  |

#### Appendix B. System address maps

| Figure 36 (Page 3 of 3). I/O address map |             |                                       |  |
|------------------------------------------|-------------|---------------------------------------|--|
| Address (Hex)                            | Size        | Description                           |  |
| 0490-0CF7                                | 1912 bytes  | Available                             |  |
| 0CF8-0CFB                                | 4 bytes     | PCI Configuration address register    |  |
| 0CFC-0CFF                                | 4 bytes     | PCI Configuration data register       |  |
| LPTn + 400h                              | 8 bytes     | ECP port, LPTn base address + hex 400 |  |
| 0CF9                                     | 1 byte      | Turbo and reset control register      |  |
| 0D00-FFFF                                | 62207 bytes | Available                             |  |

# **DMA I/O address map**

The following figure lists resource assignments for the DMA address map. Any addresses that are not shown are reserved.

| Address (hex) | Description                                         | Bits  | Byte pointer |
|---------------|-----------------------------------------------------|-------|--------------|
| 0000          | Channel 0, Memory Address register                  | 00–15 | Yes          |
| 0001          | Channel 0, Transfer Count register                  | 00–15 | Yes          |
| 0002          | Channel 1, Memory Address register                  | 00–15 | Yes          |
| 0003          | Channel 1, Transfer Count register                  | 00–15 | Yes          |
| 0004          | Channel 2, Memory Address register                  | 00–15 | Yes          |
| 0005          | Channel 2, Transfer Count register                  | 00–15 | Yes          |
| 0006          | Channel 3, Memory Address register                  | 00–15 | Yes          |
| 0007          | Channel 3, Transfer Count register                  | 00–15 | Yes          |
| 8000          | Channels 0-3, Read Status/Write Command register    | 00–07 |              |
| 0009          | Channels 0-3, Write Request register                | 00-02 |              |
| 000A          | Channels 0-3, Write Single Mask register bits       | 00–02 |              |
| 000B          | Channels 0-3, Mode register (write)                 | 00–07 |              |
| 000C          | Channels 0-3, Clear byte pointer (write)            | N/A   |              |
| 000D          | Channels 0-3, Master clear (write)/temp (read)      | 00–07 |              |
| 000E          | Channels 0-3, Clear Mask register (write)           | 00-03 |              |
| 000F          | Channels 0-3, Write All Mask register bits          | 00-03 |              |
| 0081          | Channel 2, Page Table Address register <sup>2</sup> | 00–07 |              |
| 0082          | Channel 3, Page Table Address register <sup>2</sup> | 00–07 |              |
| 0083          | Channel 1, Page Table Address register <sup>2</sup> | 00–07 |              |
| 0087          | Channel 0, Page Table Address register <sup>2</sup> | 00–07 |              |
| 0089          | Channel 6, Page Table Address register <sup>2</sup> | 00–07 |              |
| 008A          | Channel 7, Page Table Address register <sup>2</sup> | 00–07 |              |
| 008B          | Channel 5, Page Table Address register <sup>2</sup> | 00–07 |              |
| 008F          | Channel 4, Page Table Address/Refresh register      | 00–07 |              |
| 00C0          | Channel 4, Memory Address register                  | 00–15 | Yes          |
| 00C2          | Channel 4, Transfer Count register                  | 00–15 | Yes          |
| 00C4          | Channel 5, Memory Address register                  | 00–15 | Yes          |
| 00C6          | Channel 5, Transfer Count register                  | 00–15 | Yes          |
| 00C8          | Channel 6, Memory Address register                  | 00–15 | Yes          |

| Figure 37 (Page 2 of 2). DMA I/O address map |                                                  |       |              |
|----------------------------------------------|--------------------------------------------------|-------|--------------|
| Address (hex)                                | Description                                      | Bits  | Byte pointer |
| 00CA                                         | Channel 6, Transfer Count register               | 00–15 | Yes          |
| 00CC                                         | Channel 7, Memory Address register               | 00–15 | Yes          |
| 00CE                                         | Channel 7, Transfer Count register               | 00–15 | Yes          |
| 00D0                                         | Channels 4–7, Read Status/Write Command register | 00–07 |              |
| 00D2                                         | Channels 4-7, Write Request register             | 00–02 |              |
| 00D4                                         | Channels 4-7, Write Single Mask register bit     | 00–02 |              |
| 00D6                                         | Channels 4-7, Mode register (write)              | 00–07 |              |
| 00D8                                         | Channels 4-7, Clear byte pointer (write)         | N/A   |              |
| 00DA                                         | Channels 4-7, Master clear (write)/temp (read)   | 00–07 |              |
| 00DC                                         | Channels 4-7, Clear Mask register (write)        | 00–03 |              |
| 00DE                                         | Channels 4-7, Write All Mask register bits       | 00-03 |              |
| 00DF                                         | Channels 5-7, 8- or 16-bit mode select           | 00-07 |              |

# PCI configuration space map

| Bus number (hex) | Device number (hex) | Function number (hex) | Description                                         |
|------------------|---------------------|-----------------------|-----------------------------------------------------|
| 00               | 00                  | 00                    | Intel 84440BX (host bridge)                         |
| 00               | 01                  | 00                    | Intel 84440BX (PCI/AGP)                             |
| 00               | 1E                  | 0                     | Intel 82371AB Hub interface to PCI bridge registers |
| 00               | 1F                  | 01                    | Intel 82371AB IDE bus master                        |
| 00               | 1F                  | 02                    | Intel 82371AB USB                                   |
| 00               | 1F                  | 0                     | Intel 82371AB Interface bridge registers            |
| 00               | 1F                  | 5                     | AC '97 audio controller                             |
| 02               | X                   | 00                    | PCI connectors                                      |

<sup>&</sup>lt;sup>2</sup> Upper byte of memory address register.

# Appendix C. IRQ and DMA channel assignments

The following figures list the interrupt request (IRQ) and direct memory access (DMA) channel assignments.

| Figure 38. IRQ channel assignments |                                                |  |  |
|------------------------------------|------------------------------------------------|--|--|
| IRQ                                | System resource                                |  |  |
| NMI                                | Critical system error                          |  |  |
| SMI                                | System management interrupt — power management |  |  |
| 0                                  | Reserved (interval timer)                      |  |  |
| 1                                  | Reserved (keyboard)                            |  |  |
| 2                                  | Reserved, cascade interrupt from slave PIC     |  |  |
| 3                                  | COM2 <sup>3</sup>                              |  |  |
| 4                                  | COM1 <sup>3</sup>                              |  |  |
| 5                                  | LPT2/audio (if present)                        |  |  |
| 6                                  | Diskette controller                            |  |  |
| 7                                  | LPT1 <sup>3</sup>                              |  |  |
| 8                                  | Real-time clock                                |  |  |
| 9                                  | Video                                          |  |  |
| 10                                 | Available to user                              |  |  |
| 11                                 | Available to user                              |  |  |
| 12                                 | Mouse port                                     |  |  |
| 13                                 | Reserved (math coprocessor)                    |  |  |
| 14                                 | Primary IDE (if present)                       |  |  |
| 15                                 | Secondary IDE (if present)                     |  |  |

| Figure 39. DMA channel assignments |            |                                |
|------------------------------------|------------|--------------------------------|
| DMA channel                        | Data width | System resource                |
| 0                                  | 8 bits     | Open                           |
| 1                                  | 8 bits     | Open                           |
| 2                                  | 8 bits     | Diskette drive                 |
| 3                                  | 8 bits     | Parallel port (for ECP or EPP) |
| 4                                  | -          | Reserved (cascade channel)     |
| 5                                  | 16 bits    | Open                           |
| 6                                  | 16 bits    | Open                           |
| 7                                  | 16 bits    | Open                           |

<sup>&</sup>lt;sup>3</sup> Default, can be changed to another IRQ.

# Appendix D. Error codes

A complete list of POST error codes is provided in the *PC 300PL User Guide* and in the *Hardware Maintenance Manual*.

#### **POST error codes**

POST error messages appear when POST finds problems with the hardware during power-on or when a change in the hardware configuration is found. POST error messages are 3-, 4-, 5-, 8-, or 12-character alphanumeric messages.

#### Beep codes

A complete list of beep codes is provided in the Hardware Maintenance Manual.

## Appendix E. Notices and trademarks

References in this publication to IBM products, programs, or services do not imply that IBM intends to make these available in all countries in which IBM operates. Any reference to an IBM product, program, or service is not intended to state or imply that only that IBM product, program, or service may be used. Subject to IBM's valid intellectual property or other legally protectable rights, any functionally equivalent product, program, or service may be used instead of the IBM product, program, or service. The evaluation and verification of operation in conjunction with other products, except those expressly designated by IBM, are the responsibility of the user.

IBM may have patents or pending patent applications covering subject matter in this document. The furnishing of this document does not give you any license to these patents. You can send license inquiries, in writing, to:

IBM Director of Licensing IBM Corporation North Castle Drive Armonk, NY 10504-1785 U.S.A.

Any references in this publication to non-IBM Web sites are provided for convenience only and do not in any manner serve as an endorsement of those Web sites. The materials at those Web sites are not part of the materials for this IBM product and use of those Web sites is at your own risk.

The following terms are trademarks of the IBM Corporation in the United States or other countries or both:

Alert on LAN PC 300 IBM PS/2

LANClient Control Manager Wake on LAN

Intel, Pentium, and MMX are trademarks of Intel Corporation in the United States, other countries, or both.

Microsoft, Windows, and Windows NT are trademarks of Microsoft Corporation in the United States, other countries, or both.

Other company, product, and service names may be trademarks or service marks of others.

#### References

- Advanced Power Management (APM) BIOS Interface Specification 1.2/ Source: Intel Corporation
- AT Attachment Interface with Extensions
   Source: American National Standard of Accredited Standards Committee
- Extended Capabilities Port: Specification Kit Source: Microsoft Corporation
- Intel Microprocessor and Peripheral Component Literature

Source: Intel Corporation

- PCI BIOS Specification 2.0
   Source: PCI Special Interest Group
- PCI Local Bus Specification 2.1
   Source: PCI Special Interest Group
- Plug and Play BIOS Specification 1.1
   Source: Microsoft Corporation; available at http://www.microsoft.com/hwdev
- Plug and Play BIOS Specification, Errata and Clarifications 1.0
   Source: Microsoft Corporation
- Universal Serial Bus Specifications Source: http://www.usb.org
- Video Electronics Standards Association 1.2 Source: http://www.vesa.org
- AT24RF08A- PCID Specification

# Index

| ACPI 22 address map DMA 38 I/O 36 system memory 36 advanced configuration and power interface 22 advanced power management 22 APM (advanced power management) 22 audio adapter 9                          | connector (continued) lan wake-up pin assignments 32 lan wakeup 32 memory pin assignments 26 monitor 25 parallel port 34 parallel port pin assignments 34 PCI 27 PCI pin assignments 27 power supply 20, 31 power supply pin assignments 31 RIMM 26 |
|----------------------------------------------------------------------------------------------------|----------------------------------------------------------------------------------------------------|
| controller 9 device drivers 9 subsystem 9 audio connector pin assignments 33                                                                                                    | serial pin assignments 34 serial ports 34 USB 33 USB port pin assignments 33                                                                                                    |
| B beep codes 41 BIOS 21 BIOS data areas 36 bus IDE 6 low pin count (LPC) 7 LPC 7 PCI 6, 12                                                                                                    | Wake on LAN 32 controller audio 9 diskette drive 10 hard disk drive 24 I/O 10 keyboard/mouse 11 parallel 10 serial 10                                                                                                    |
| universal serial bus 6  C cache, L2 4 chip set 4, 10 clock, real-time 12                                                                                                    | D diagnostic program 22 digital video interface (DVI) 25 diskette drive controller 10 DMA (direct memory access) channel assignments 40                                                                                                    |
| CMOS RAM 12 compatibility hardware 23 software 24 component maximum current 19 configuration/setup utility program 22 connector Alert on LAN 32 alert on lan pin assignments 32                           | E EEPROM 12 electrically erasable, programmable, read-only memory (EEPROM) 12 Enhanced Diagnostics 22 environment, operating 16 error codes, POST 41 Ethernet port 11                                                                               |
| cable 14 connector panel 15 diskette drive 31 diskette drive pin assignments 31 IDE 30 IDE pin assignments 30 ISA bus 29 ISA pin assignments 29 keyboard/mouse pin assignments 33 keyboard/mouse ports 33 | fault, overvoltage 20 features general 1 microprocessor 4 network support 2 system board 4 video 7                                                                                                    |

| features (continued)             | memory (continued)                               |  |  |
|----------------------------------|--------------------------------------------------|--|--|
| Wake on LAN 2                    | Rambus dynamic random access memory              |  |  |
| Wake on Ring 3                   | (RDRAM) 5                                        |  |  |
| flash EEPROM 12                  | Rambus inline memory module (RIMM)               |  |  |
| flash update 22                  | connectors 5                                     |  |  |
| frequency, input power 18        | RDRAM (Rambus dynamic random access memory) 5    |  |  |
| Н                                | system memory map 36<br>video 9                  |  |  |
| hard disk drive                  | messages, POST error 41                          |  |  |
| compatibility 24                 | microprocessor                                   |  |  |
| controller 24                    | features 4                                       |  |  |
| hardware compatibility 23        | modes, power management 22                       |  |  |
| hardware interrupts 23           | monitor support 9                                |  |  |
|                                  | monitor, DVI pin assignments 25                  |  |  |
| I                                | monitor, SVGA pin assignments 25                 |  |  |
| I                                |                                                  |  |  |
| I/O                              | A.T                                              |  |  |
| address map 36                   | N                                                |  |  |
| controller 10                    | network                                          |  |  |
| diskette drive 10                | connection 11                                    |  |  |
| features 14                      | support 2                                        |  |  |
| keyboard 10, 11                  | noise level 16, 17                               |  |  |
| mouse 10, 11                     |                                                  |  |  |
| parallel port 10                 | 0                                                |  |  |
| parallel port assignments 10     | 0                                                |  |  |
| serial port 10                   | ordering publications vii                        |  |  |
| IDE interface 6                  | outputs, power supply 19                         |  |  |
| information, related vii         | overvoltage fault 20                             |  |  |
| input power                      |                                                  |  |  |
| frequency 18                     | P                                                |  |  |
| requirements 18                  | -                                                |  |  |
| voltage 18                       | parallel port 10                                 |  |  |
| interrupt request assignments 40 | parallel port assignments 10 PCI                 |  |  |
| I                                | bus 6                                            |  |  |
| J                                | configuration space map 39                       |  |  |
| jumper                           | connectors 12                                    |  |  |
| configuration 14                 | Pentium III microprocessor with MMX technology 4 |  |  |
| locations (system board) 12      | physical layout 12                               |  |  |
|                                  | Plug and Play 21                                 |  |  |
| 1                                | polling mechanism 24                             |  |  |
| L Casaba 4                       | port                                             |  |  |
| L2 cache 4                       | ethernet 11                                      |  |  |
| LED connectors 32                | keyboard/mouse 11                                |  |  |
| level-sensitive interrupts 23    | parallel 10                                      |  |  |
| load currents 19                 | serial 10                                        |  |  |
|                                  | POST 21, 36                                      |  |  |
| M                                | POST error codes 41                              |  |  |
|                                  | power                                            |  |  |
| machine-sensitive programs 24    | consumption 22                                   |  |  |
| main memory 5                    | description 18                                   |  |  |
| memory configuration tables 5    | for components 19                                |  |  |
|                                  | input 18                                         |  |  |
| error in 36                      | load currents 19                                 |  |  |
| map, system 36                   | management modes 22                              |  |  |
| RAM 36                           |                                                  |  |  |

#### Index

| power (continued) output 18 output protection 20                          |   | universal serial bus <i>(continued)</i> technology 6 |   |
|---------------------------------------------------------------------------|---|------------------------------------------------------|---|
| outputs 19                                                                |   | 17                                                   |   |
| protection, power supply 20                                               |   | V                                                    |   |
| publications, related vii                                                 |   | video                                                |   |
| R                                                                         |   | accelerated graphics port (AGP) adapter 7            | 7 |
|                                                                           |   | features 7                                           |   |
| RAM (random access memory) 36                                             | _ | memory 9                                             |   |
| Rambus dynamic random access memory (RDRAM) random access memory (RAM) 36 | 5 | modes 8<br>monitor support 9                         |   |
| RDRAM (Rambus dynamic random access memory)                               | 5 | resources 8                                          |   |
| real-time clock 12                                                        | 3 | subsystem 7                                          |   |
| references 43                                                             |   | voltage, input power 18                              |   |
| related information vii                                                   |   | voltage, output power 18                             |   |
| reserved                                                                  |   | renage, earpar perre.                                |   |
| areas vii                                                                 |   | 144                                                  |   |
| RFID 32                                                                   |   | W                                                    |   |
| radio frequency identification 32                                         |   | Wake on LAN                                          |   |
| Riser card layout 13                                                      |   | cable requirements 17                                |   |
|                                                                           |   | Wake on LAN support 2                                |   |
| S                                                                         |   | Wake on Ring                                         |   |
| _                                                                         |   | Wake on Ring 3                                       |   |
| serial port 10                                                            |   |                                                      |   |
| serial port assignments 10 short circuit 20                               |   |                                                      |   |
| software                                                                  |   |                                                      |   |
| compatibility 24                                                          |   |                                                      |   |
| interrupts 24                                                             |   |                                                      |   |
| machine-sensitive programs 24                                             |   |                                                      |   |
| specifications 16, 17                                                     |   |                                                      |   |
| desktop 16                                                                |   |                                                      |   |
| mechanical 16                                                             |   |                                                      |   |
| tower 17                                                                  |   |                                                      |   |
| system                                                                    |   |                                                      |   |
| compatibility 23                                                          |   |                                                      |   |
| memory 5                                                                  |   |                                                      |   |
| memory maps 36                                                            |   |                                                      |   |
| software 21                                                               |   |                                                      |   |
| specifications 16                                                         |   |                                                      |   |
| system board                                                              |   |                                                      |   |
| features 4                                                                |   |                                                      |   |
| layout 13                                                                 |   |                                                      |   |
| _                                                                         |   |                                                      |   |
| T                                                                         |   |                                                      |   |
| tamper switch 32                                                          |   |                                                      |   |
| tamper switch assignments 32                                              |   |                                                      |   |
| terminology vii                                                           |   |                                                      |   |
| token ring port 11                                                        |   |                                                      |   |
|                                                                           |   |                                                      |   |
| U                                                                         |   |                                                      |   |
| universal serial bus                                                      |   |                                                      |   |
| connectors 33                                                             |   |                                                      |   |
| port 6                                                                    |   |                                                      |   |
| r •                                                                       |   |                                                      |   |
|                                                                           |   |                                                      |   |

Free Manuals Download Website

http://myh66.com

http://usermanuals.us

http://www.somanuals.com

http://www.4manuals.cc

http://www.manual-lib.com

http://www.404manual.com

http://www.luxmanual.com

http://aubethermostatmanual.com

Golf course search by state

http://golfingnear.com

Email search by domain

http://emailbydomain.com

Auto manuals search

http://auto.somanuals.com

TV manuals search

http://tv.somanuals.com